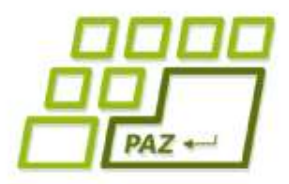

*7. prednáška (4.11.2014)*

Exception in thread "main" java.lang.NullPointerException at Vynimkarka.kladnyPriemer(Vynimkarka.java.9) at Spustac.main(Spustac.java:10)

# **Výnimky (1.časť),**

# **adresáre a súbory**

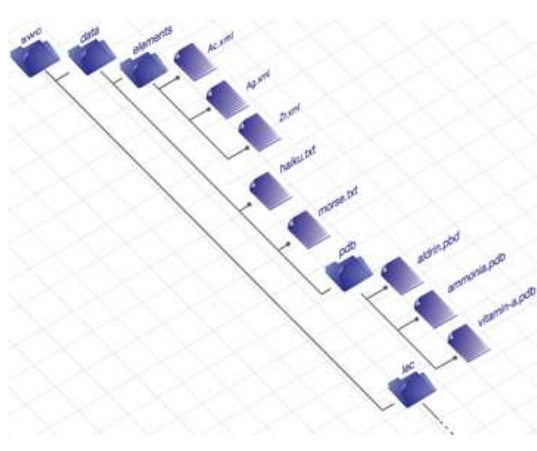

**alebo**

**Pomaly opúšťame**

**korytnačky**

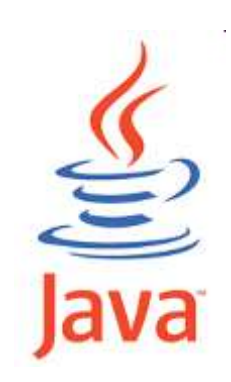

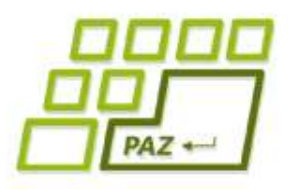

# *Čo sú to výnimky?*

- Výminky sú špeciálne objekty, ktoré vznikajú vo výnimočných stavoch, keď nejaké metódy nemôžu prebehnúť štandardným spôsobom alebo nevedia vrátiť očakávanú hodnotu
- Jedna z najlepších vecí v OOP
- Už žiadne "segmentation fault", či "Fatal error" známe z neobjektových jazykov

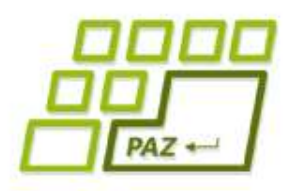

*Testovacia metóda*

- Vytvorme si nasledujúcu metódu, ktorá má:
- vrátiť **true** ak je priemer prvých k prvkov poľa pole väčší ako 0,
- inak má vrátiť **false**.

**public boolean** kladnyPriemer(**int**[] pole, **int** k)

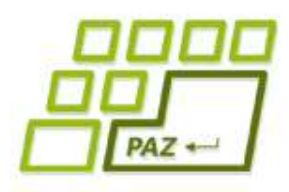

*Testovacia metóda*

- Testujeme odolnosť metódy na zákerné vstupy:
	- V premennej pole pošleme **null**
	- Pošleme pole dĺžky nula
	- Pošleme hodnotu pre k väčšiu ako posledný index poľa
- Všetky tieto vstupy "vyhodia" nejakú výminku

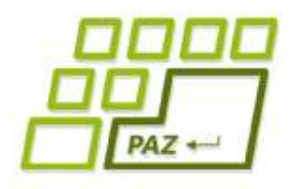

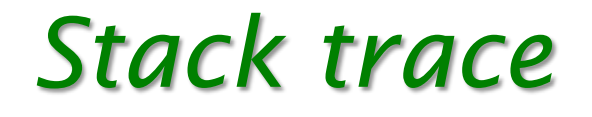

Keď sa vyhodí výnimka môžeme obdivovať stack trace:

Exception in thread "main" java.lang.NullPointerException

at Vynimkarka.kladnyPriemer(Vynimkarka.java:9)

at Spustac.main (Spustac.java:10)

kladnyPriemer *bol volaný z metódy* main *v triede*  Spustac *z 10. riadku*

*Program skon*č*il vykonávanie na 9. riadku v triede* Vynimkarka *a bolo to v metóde* kladnyPriemer

*Názov vyhodenej výnimky*

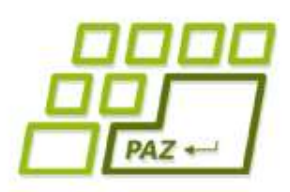

## *java.lang.NullPointerException*

- Snáď najčastejčia výnimka.
- **Typické situácie:**

**private** Turtle t;

t.step(100);

**private int**[] pole;

for( $\text{int } i=0; i < \text{pole.length}; i++)$ 

Turtle[] korytnacky = **new** Turtle[10];

korytnacky[0].turn(90);

**null**.step(100)

**null**.length

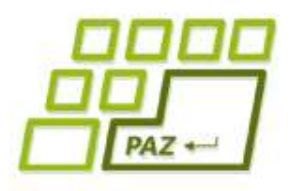

*Ďalšie výnimky*

- java.lang.ArithmeticException: / by zero
	- Delili sme nulou
- java.lang.NegativeArraySizeException
	- $int[]$  pole = new  $int[-5]$ ;
- java.lang.ArrayIndexOutOfBoundsException: 10
	- Použili sme index poľa 10, čo je mimo rozsahu poľa, ktoré malo veľkosť 10 alebo menej.
- Všetky tieto výnimky sa dajú ošetriť i f-mi.

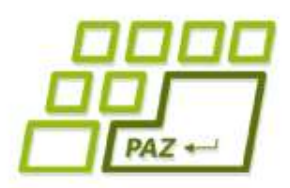

# *Sčítavame čísla zo Stringu*

#### ● Chceme sčítať všetky čísla v danom reťazci

#### "125 26 1587 11 0 15"

#### ● Potrebujeme :

- Rozdeliť vstup na slová
- Každé slovo parsovať na čísla

**int** cislo = Integer.parseInt("...");

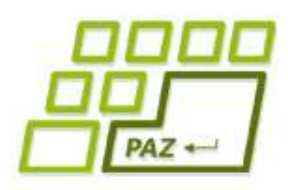

# *Sčítavame čísla zo Stringu*

- Čo ak sa mi stane niečo z nasledovného ?
	- **int** cislo = Integer.parseInt("Java");

**int** cislo2 = Integer.parseInt("");

- Vyletí NumberFormatException
- Prostý  $if$  by nepomohol

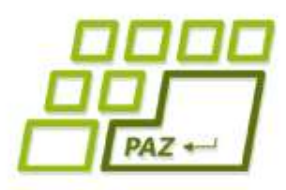

# *Odchytávame výnimky*

- Výnimky vieme odchytiť
- Môžeme sa vysporiadať s daným stavom a zabrániť ukončeniu aplikácie

**try** {

- // blok príkazov z ktorého odchytávame výnimky
- } **catch** (TypVýnimky1 e) {
	- // vysporiadanie sa s daným typom výnimky
- } **catch** (TypVýnimky2 e) {
	- // vysporiadanie sa s daným typom výnimky

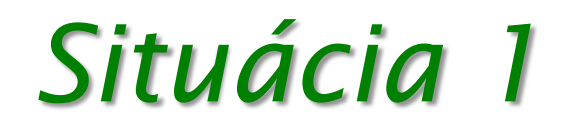

**try** {

príkaz2;

príkaz3;

- } **catch** (TypVýnimky1 e) { príkazE1;
- } **catch** (TypVýnimky2 e) { príkazE2;

V prípade normálneho priebehu sa vykonajú: príkaz1; príkaz2; príkaz3; príkaz4;

príkaz4;

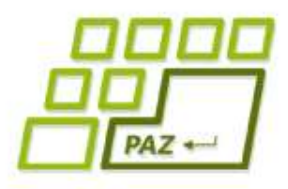

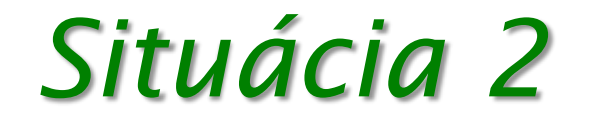

**príkaz1; try** {

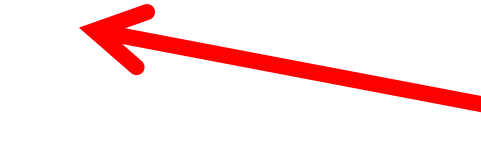

Nech je výnimka akákoľvek, končíme, nič viac sa nevykoná a obdivujeme stack trace

príkaz2;

```
 príkaz3;
```
} **catch** (TypVýnimky1 e) { príkazE1;

} **catch** (TypVýnimky2 e) { príkazE2;

} príkaz4;

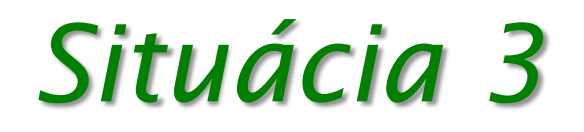

**try** { **príkaz2;** príkaz3; Ak sa vyhodí výnimka typu TypVýnimky1 vykonáme príkazE1 a príkaz4

- } **catch** (TypVýnimky1 e) { príkazE1;
- } **catch** (TypVýnimky2 e) { príkazE2;

príkaz4;

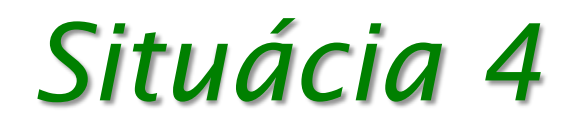

**try** { **príkaz2;** príkaz3; Ak sa vyhodí výnimka typu TypVýnimky2 vykonáme príkazE2 a príkaz4

- } **catch** (TypVýnimky1 e) { príkazE1;
- } **catch** (TypVýnimky2 e) { príkazE2;

príkaz4;

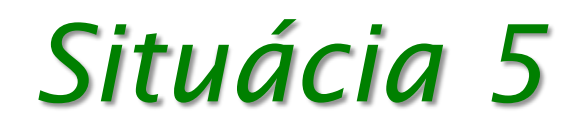

**try** { **príkaz2;**

príkaz3;

Ak sa vyhodí výnimka rôzna od TypVýnimky1 aj TypVýnimky2 končíme a obdivujeme stack trace

- } **catch** (TypVýnimky1 e) { príkazE1;
- } **catch** (TypVýnimky2 e) { príkazE2;

príkaz4;

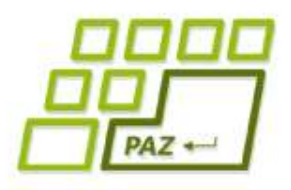

# *Blok finally*

● V bloku **finally** môžeme napísať príkazy, ktoré sa vykonajú vždy, ak už program vošiel do bloku **try** - bez ohľadu na to, či v bloku **try** výnimka nastala alebo nenastala, bez ohľadu na to, či sme ju odchytili alebo nie

**try** {

// blok príkazov z ktorého odchytávame výnimky

} **catch** (TypVýnimky1 e) {

// vysporiadanie sa s daným typom výnimky

} **catch** (TypVýnimky2 e) {

// vysporiadanie sa s daným typom výnimky

} **finally** {

}

// príkazy, ktoré sa vykonajú bez ohľadu na to, čo sa stalo

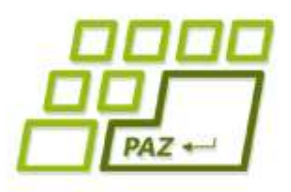

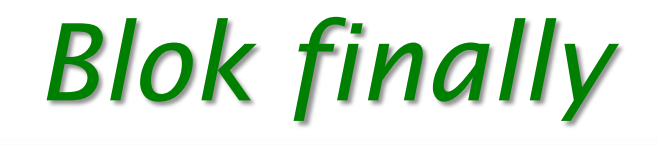

- Ak v bloku **try** realizujeme nejakú komunikáciu s okolím. Často chceme korektne uzavrieť komunikáciu bez ohľadu na to, či sme riešili, alebo neriešili výnimočné stavy
- Typické použitie bloku **finally**:
	- Na uzavretie súboru
	- Na ukončenie sieťového pripojenia
	- · Na ukončenie pripojenia na databázu
	- Na zápis vykonanej operácie do logovacieho súboru

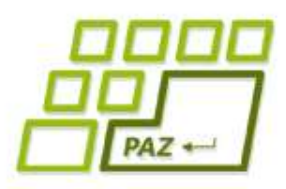

# *Slajd pre špekulantov*

- Ak nastane výnimka v bloku **catch**, alebo v bloku **finally**, obdivujeme stack trace
- Môžeme to riešiť vnorením ďalších **try**-**catch** blokov

# *Nie sú výnimky ako výnimky*

- V Jave existujú dva typy výnimiek
- **RuntimeException** behové (neočakávané) výnimky
	- Nemusíme ich odchytávať ak nechceme
	- NullPointerException, ArrayIndexOutOfBoundsException, ArithmeticException, NumberFormatException, ...
	- Obvykle spôsobené programátorom, ťažko sa z nich zotaviť bez zmeny kódu (napr. vhodným ošetrením if-mi)
- **Exception** očakávané výnimky
	- Musíme ich odchytávať (inak Eclipse protestuje)
	- FileNotFoundException, ...
	- Obvykle spôsobené používateľom (zlý vstup), zmenou kódu im nevieme predchádzať, vieme ale poprosiť používateľa o nový vstup
- Na fórach sú búrlivé diskusie o tom, ktorá výnimka má byť akého druhu

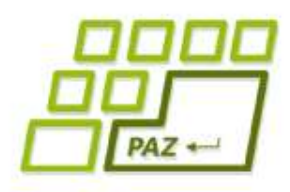

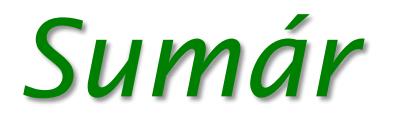

- Čo sa dá ošetriť if-mi, ošetrujeme if-mi !
- Ak nastane výnimka mimo **try** bloku,
	- program končí a pozeráme na stack trace
- Ak nastane výnimka v **try** bloku a neodchytíme ju v **catch** bloku,
	- program skočí do **finally** bloku, ten sa vykoná
	- a pozeráme na stack trace  $\frac{1}{\sqrt{2}}$
- Ak nastane výnimka v **try** bloku a odchytíme ju v **catch** bloku,
	- program skočí do príslušného **catch** bloku,
	- potom do **finally** bloku
	- a potom pokračujeme v programe ďalej

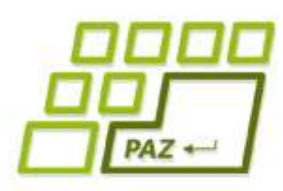

# *Vstupno-výstupné operácie*

- Programy potrebujú komunikovať s okolím
	- získavať z neho údaje
	- odovzdávať/zobrazovať mu údaje
- Potrebujú vstupy a výstupy
	- vstup: klávesnica, súbor, myš, internet, databáza, ...
	- výstup: monitor, súbor, internet, tlačiareň, databáza, ...

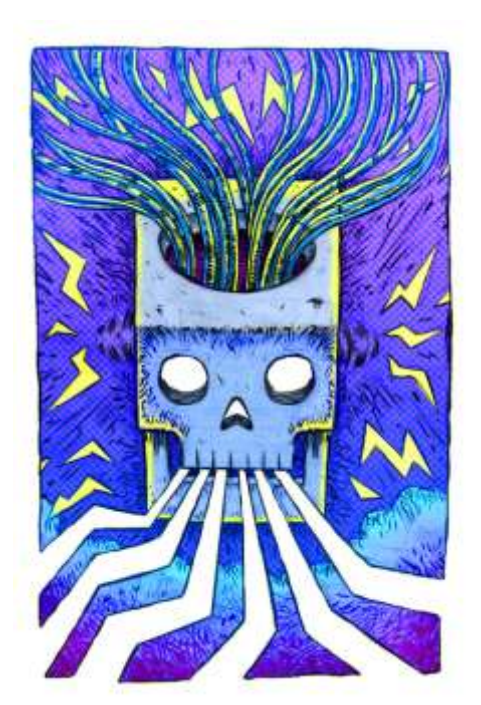

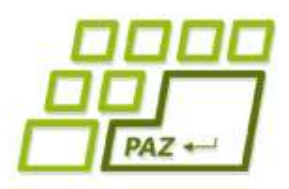

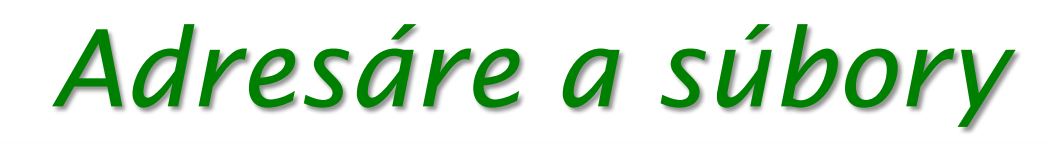

- Adresáre a súbory sú dôverne známe z operačných systémov
- V Jave (aj Linuxe)
	- súbor a adresár splývajú do jedného pojmu
	- adresár je tiež súbor
- Súbor to je:
	- Dáta (pohľad z NotePadu): postupnosť 0 a 1 tvoriaci obsah súboru
	- Metadáta (pohľad z Total Commandera): názov, veľkosť, umiestnenie, oprávnenia, vlastník, …

### *Pohľad na súbor*

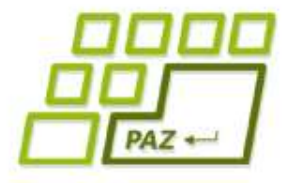

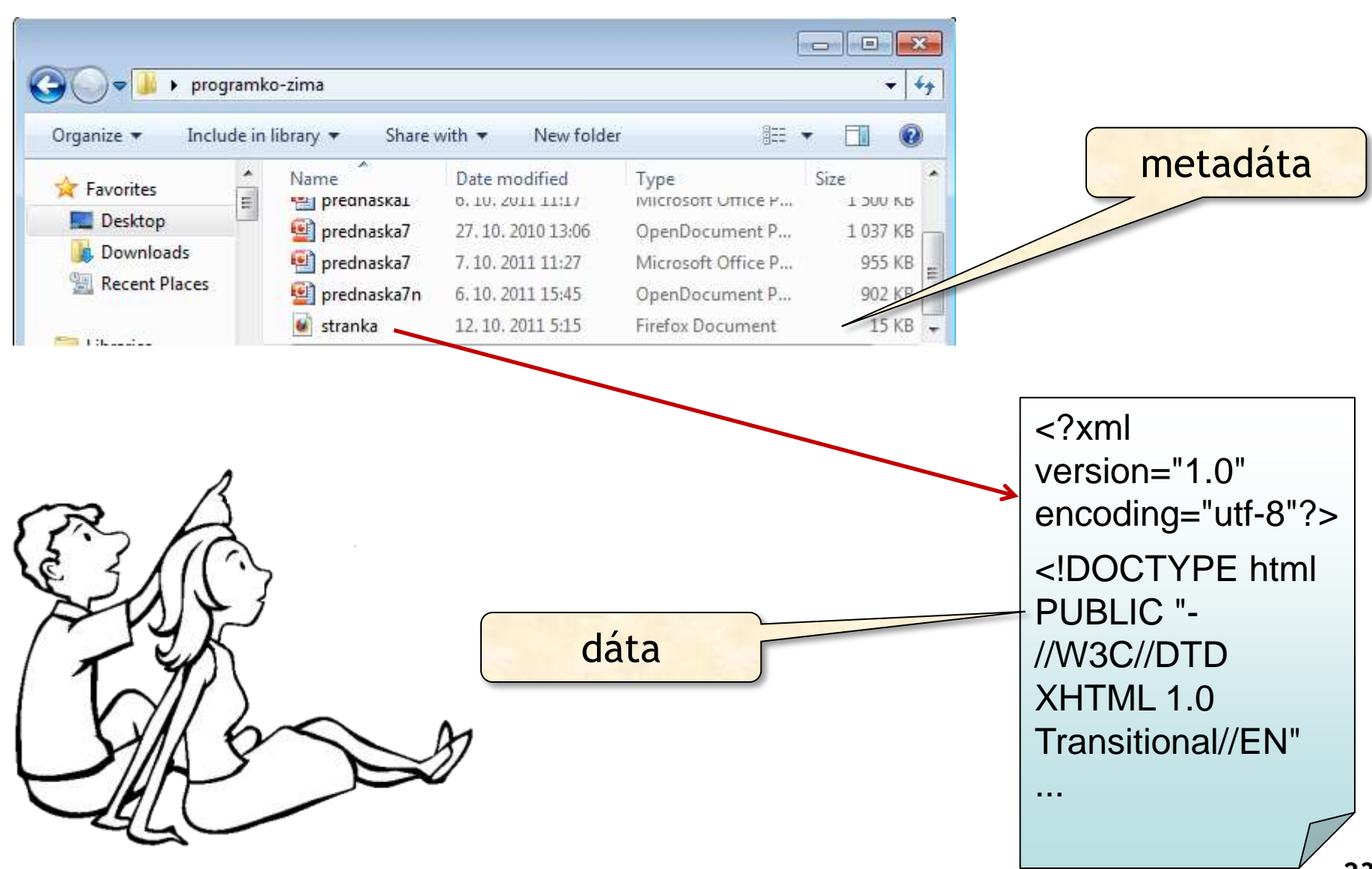

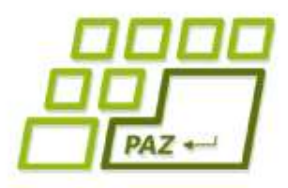

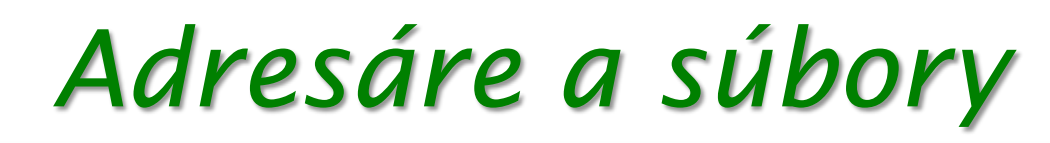

- Adresáre tvoria stromovú hierarchiu
- Vo Windowse:
	- Úplný názov súboru:

C:\Windows\system32\shell32.dll

- Cesta k súboru: C:\Windows\system32
- Názov súboru: shell32.dll
- V Linuxe
	- Úplný názov súboru: /home/gursky/textovy.subor
	- Cesta k súboru: /home/gursky
	- Názov súboru: textovy.subor

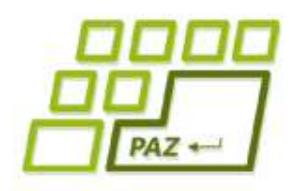

## *Cesta k súborom*

#### ● Vo Windowse:

- Položky sú oddelené spätnou lomkou \, ale je možné používať aj /, len o tom málokto vie
- POZOR, častá chyba: ak chcete používať spätné lomky, v reťazcoch ich musíte zdvojiť ( \ je špeciálny znak)

#### "C:\\Windows\\system32"

#### ● V Linuxe

● Položky sú oddelené lomkou /

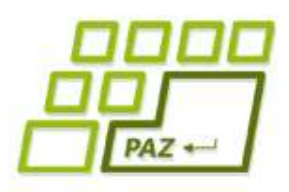

*Cesta k súborom*

- Absolútna cesta: **D:\projekty\paz\obrazok.png**
- Relatívna cesta: vzhľadom k nejakému adresáru
	- **..\paz\obrazok.png** je relatívna vzhľadom k **D:\projekty\programko**

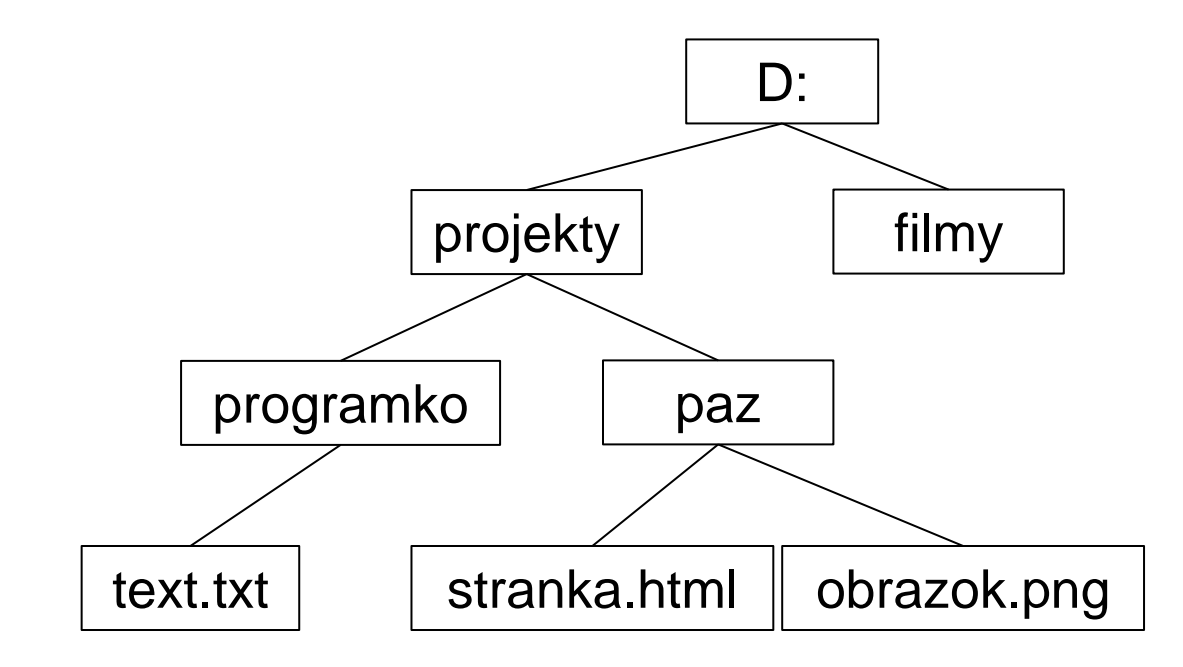

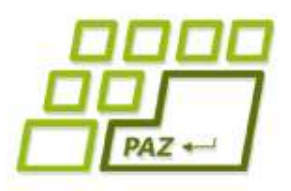

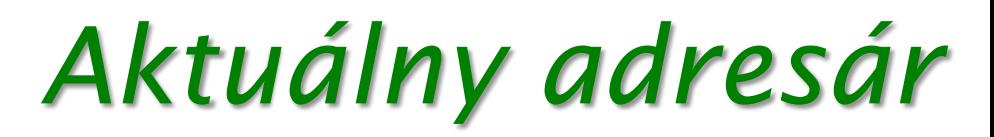

- Relatívna cesta môže byť aj k aktuálnemu adresáru
- Ak spúšťame program z Eclipse, aktuálny adresár je adresár projektu
- Ak spúšťame program z príkazového riadku, aktuálny adresár je adresár z ktorého spúšťame program
- Pre fajnšmekrov:
	- Aktuálny adresár sa dá získať cez:

String menoAktAdresara=System.getProperty("user.dir");

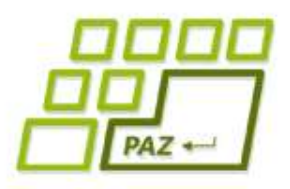

#### *java.io.File*

- Trieda na prácu s metadátami o súboroch alebo adresároch
- Objekty triedy File sú definované cestou k súboru alebo adresáru
- Tento súbor alebo adresár nemusí reálne existovať!
- Analógia:

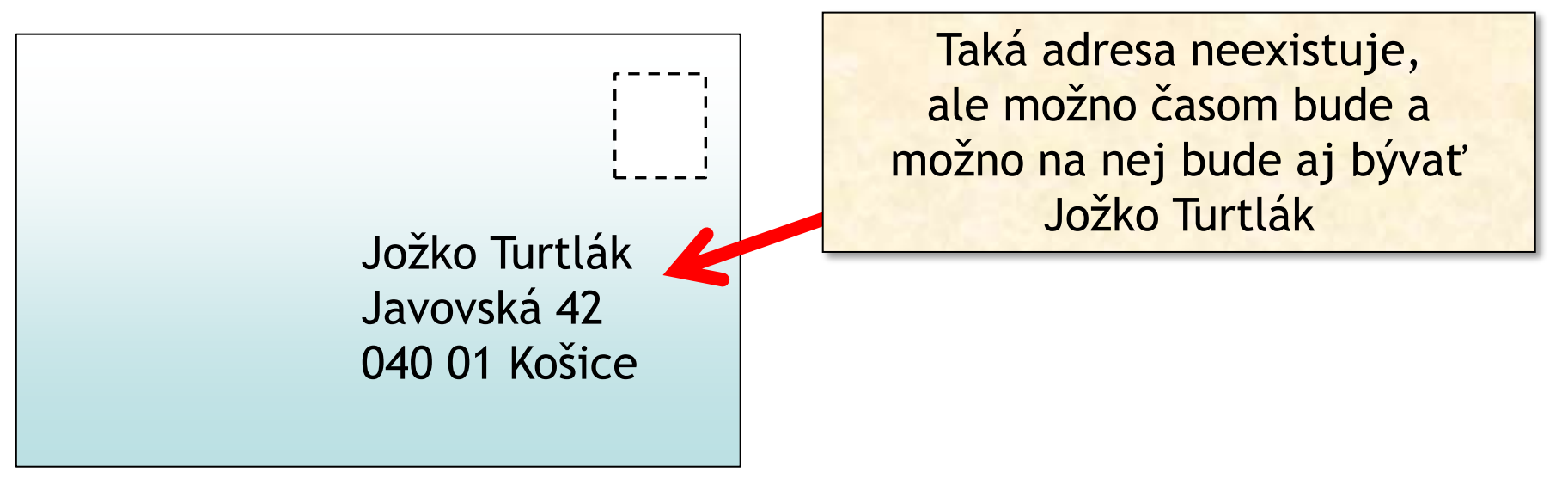

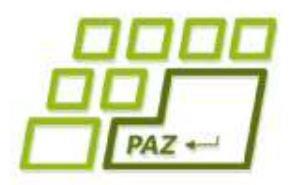

#### *java.io.File*

// úplná cesta k adresáru s použitím spätných lomiek File adresar =  $new$  File("C:\\Windows\\System32");

// úplná cesta k súboru s použitím obyčajných lomiek File subor1 = **new** File("C:/Windows/system.ini");

// relatívna cesta k súboru C:\Windows\System32\shell32.dll vzhľadom k adresáru C:\Windows\System32

File subor2 = **new** File(adresar, "shell32.dll");

// relatívna cesta k súboru vzhľadom k aktuálnemu adresáru File subor3 = **new** File("heslo.txt");

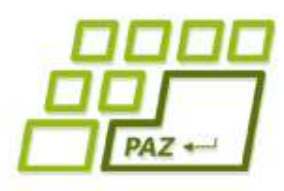

# *Niektoré užitočné metódy*

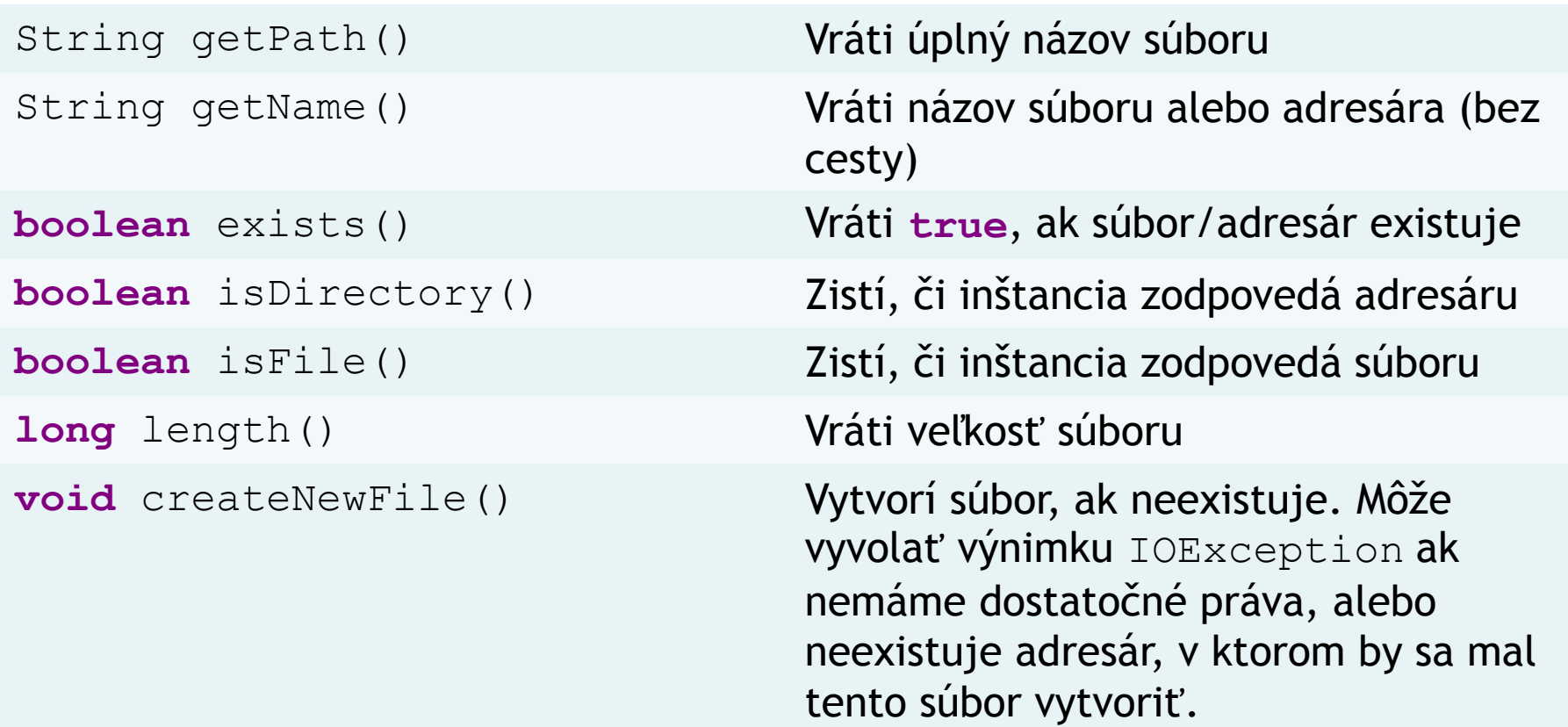

Programovanie, algoritmy, zložitosť (Ústav informatiky, PF UPJŠ)

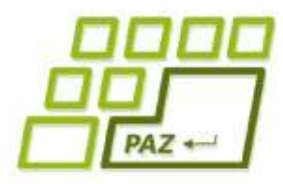

# *Niektoré užitočné metódy*

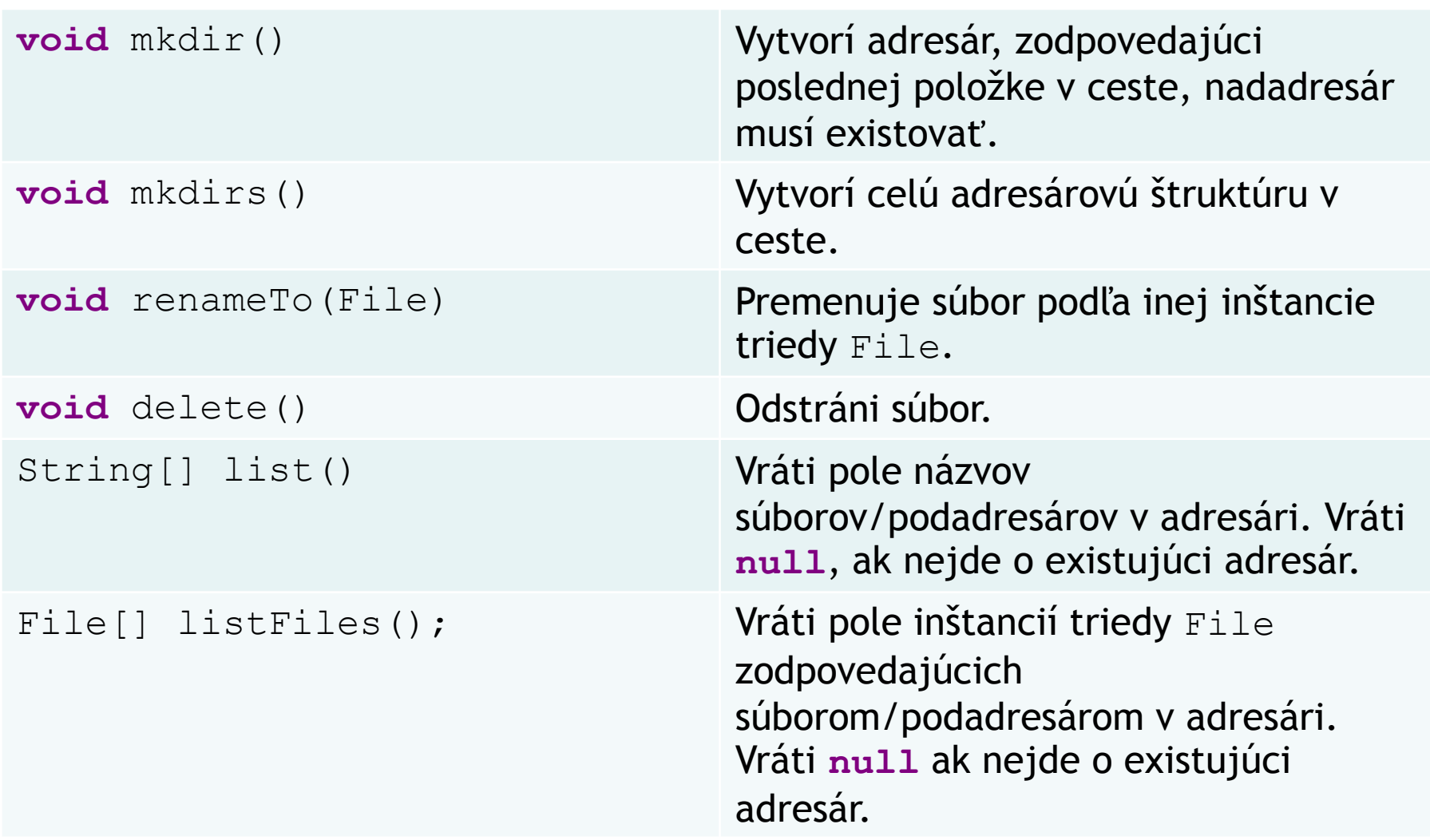

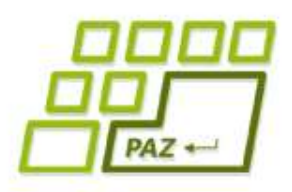

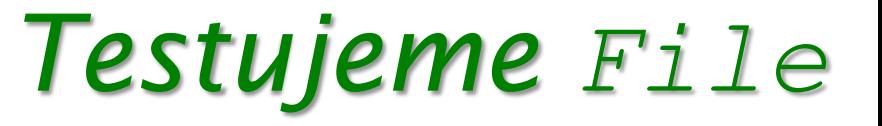

- Vytvorme si metódu, ktorá nám vypíše všetky súbory a adresáre v danom adresári,
- potom metódu, ktorá vypíše mená a veľkosti všetkých mp3-ák v danom adresári

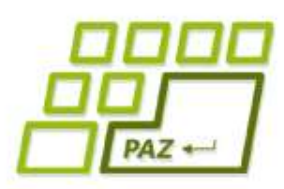

# *Práca s textovými súbormi*

- $\bullet$  Samotná trieda  $File$  nám neumožňuje pracovať s dátami v súbore
- Práca s obsahom textových súborov sa vždy skladá z 3 krokov.
	- otvorenie súboru, ktoré sa udeje pri vzniku nejakého čítača (napr. Scanner) alebo zapisovača (napr. PrintWriter).
	- práca s obsahom súboru, teda čítanie alebo zapisovanie
	- zatvorenie súboru

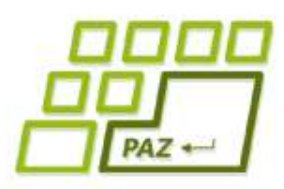

# *Zápis do textového súboru*

- Najjednoduchší zápis do súboru je cez objekty triedy java.io. PrintWriter
- Pri otvorení sa súbor premaže
- $\bullet$  Na zapisovanie používame metódy print (...) a println(...), ktoré fungujú rovnako ako v prípade System.out.print(...) a System.out.println(...) len sa nevypisuje do konzoly, ale do súboru.
- Prácu s PrintWriter-om budeme **vždy** končiť metódou close()

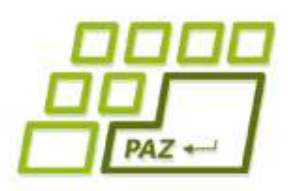

## *Zápis do textového súboru*

- Prácu s textovým súborom budeme vždy realizovať v rámci **try**-**catch** bloku
- Musíme odchytávať možnú výnimku FileNotFoundException
	- Vyhodí sa, keď adresár v ktorom má nový súbor vzniknúť neexistuje (spomeňte si, že objekty triedy File nemuseli pracovať s existujúcim súborom alebo adresárom)
	- Vyhodí sa, aj keď existuje adresár s týmto menom
- V bloku **finally** zatvárame súbor !

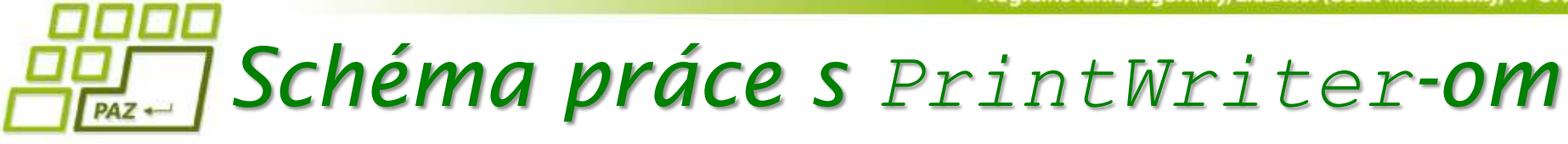

```
File subor = new File("C:\\adresare\\subor");
PrintWriter pw = null;
try {
   pw = new PrintWriter(subor);
   // píšeme do pw
} catch (FileNotFoundException e) {
     System.out.println("Súbor " +
        subor.getName() + " som nenašiel");
} finally {
  if (pw != null) pw.close();
}
```
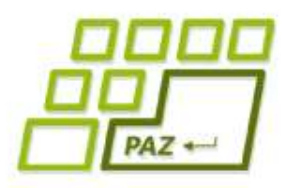

● Vytvorme si metódu, ktorá vypíše do zadaného súboru v prvom riadku veľkosť poľa čísiel a v druhom riadku obsah poľa čísiel.

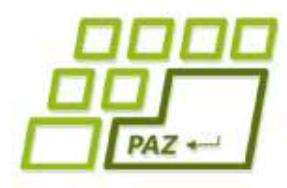

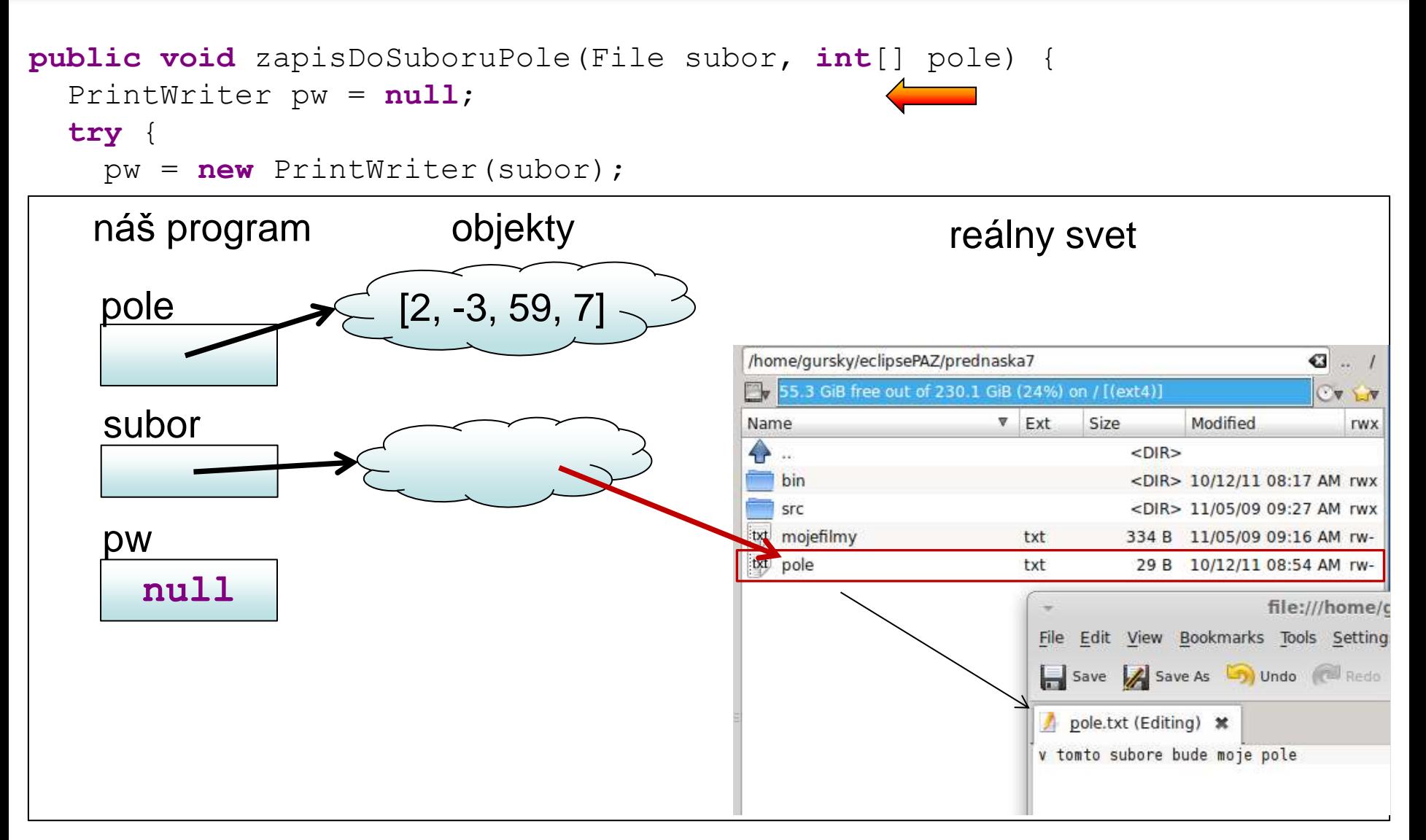

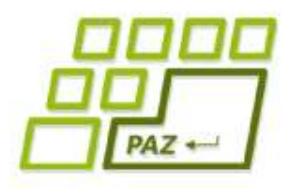

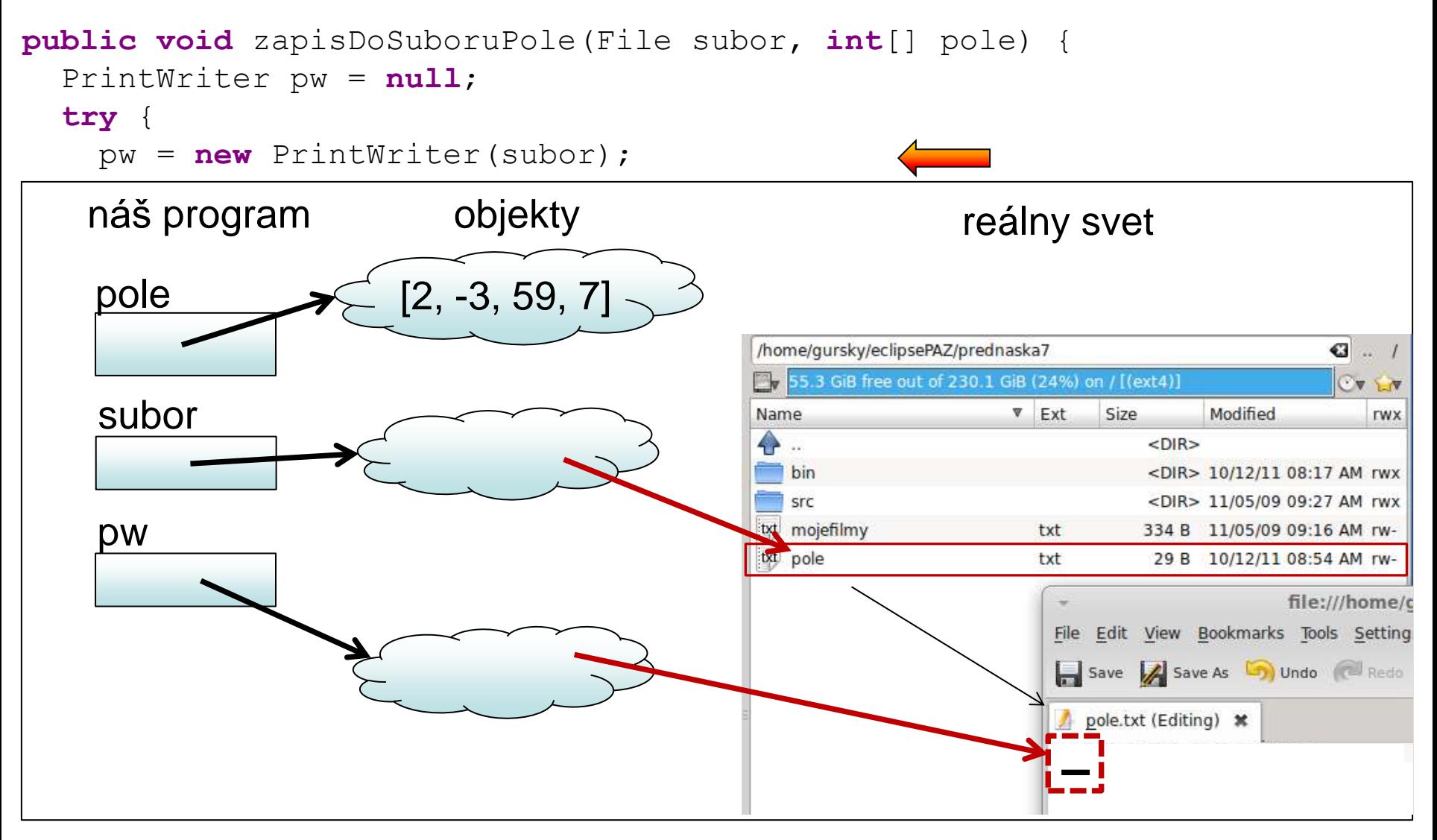

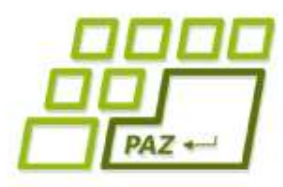

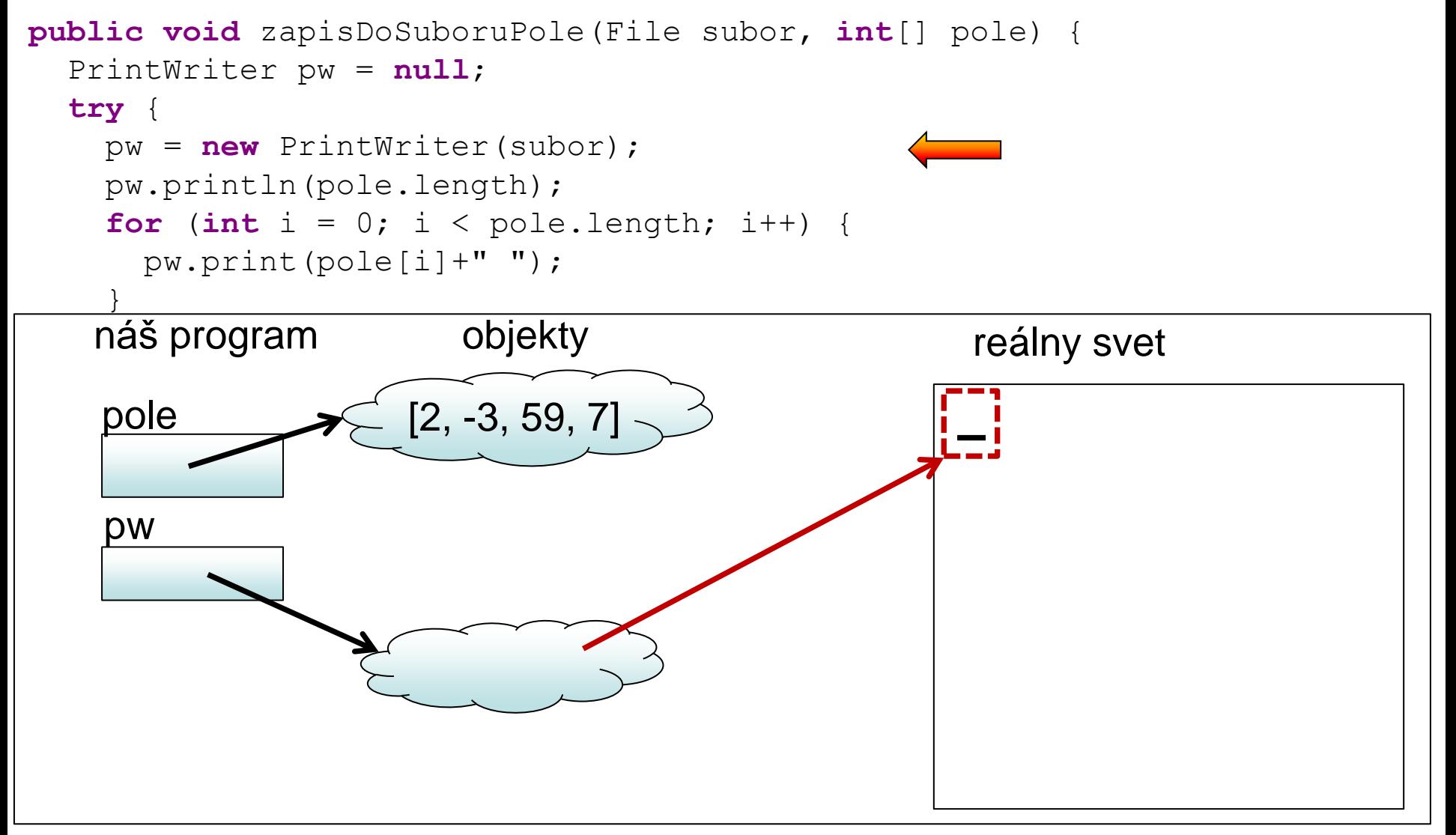

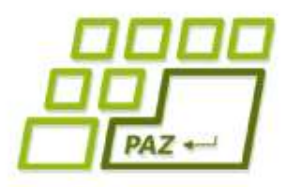

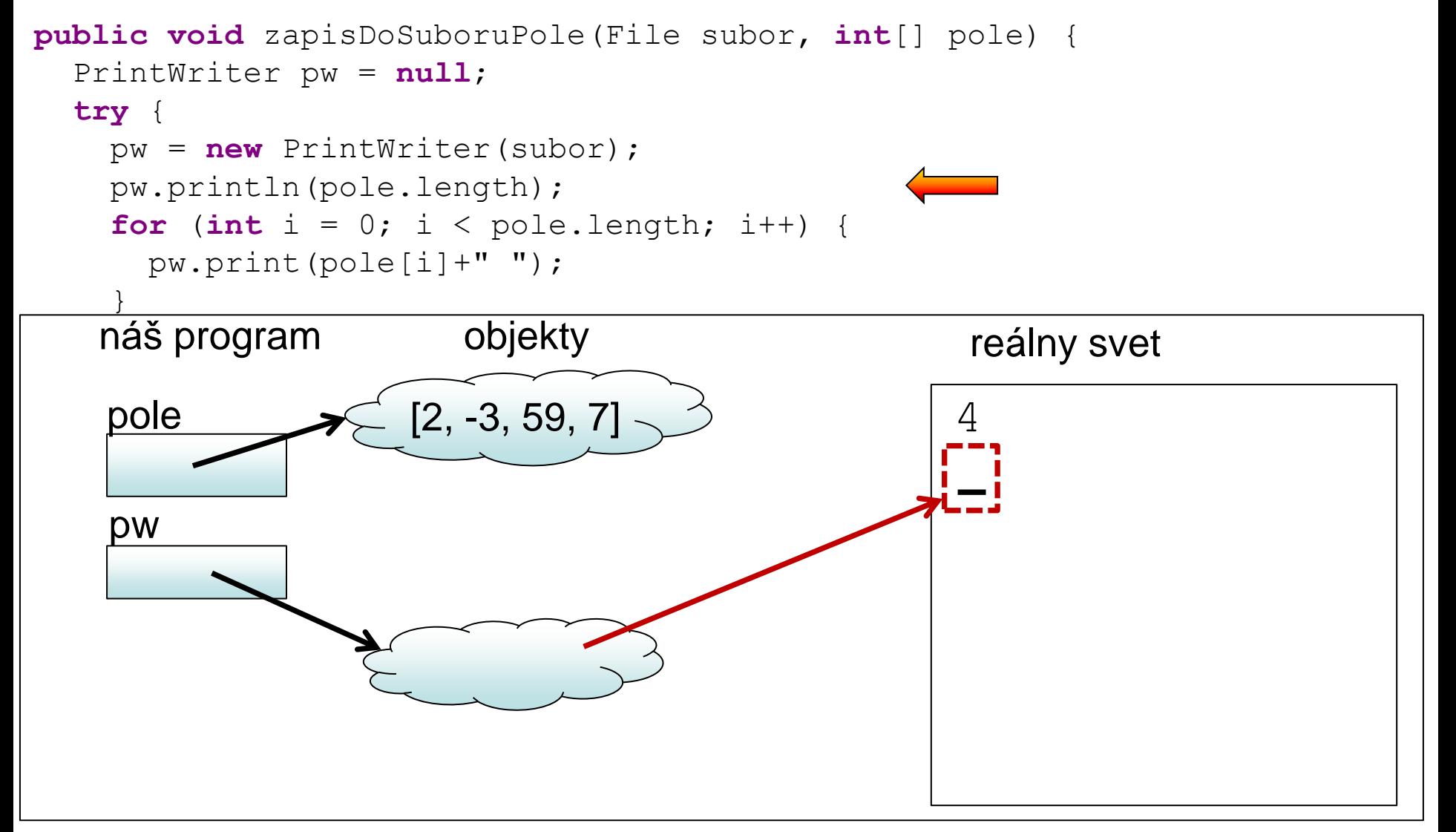

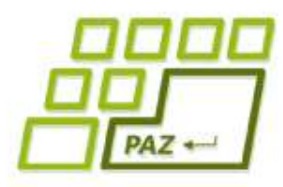

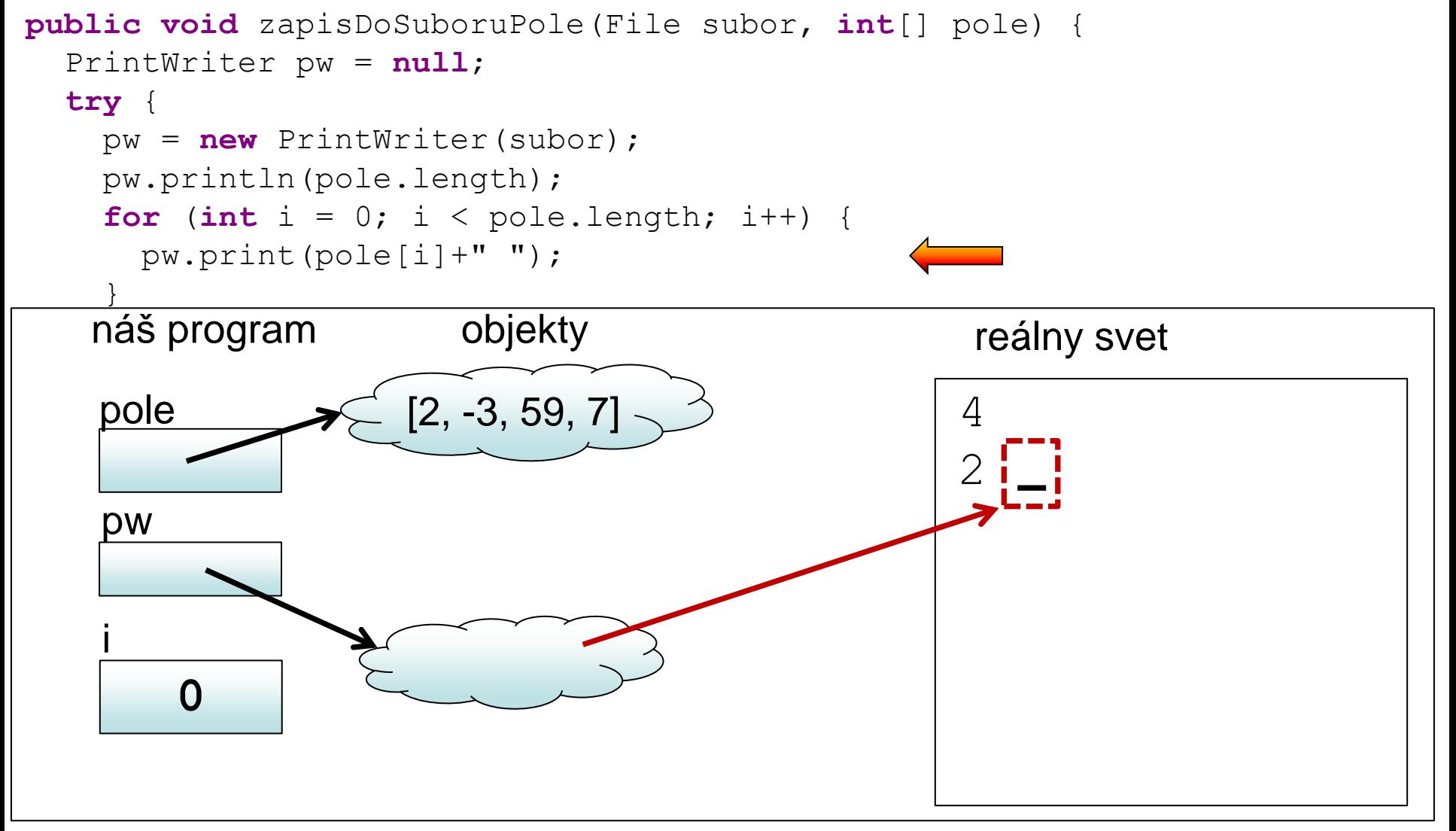

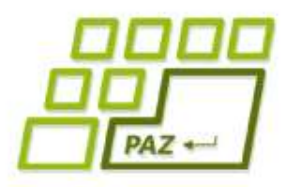

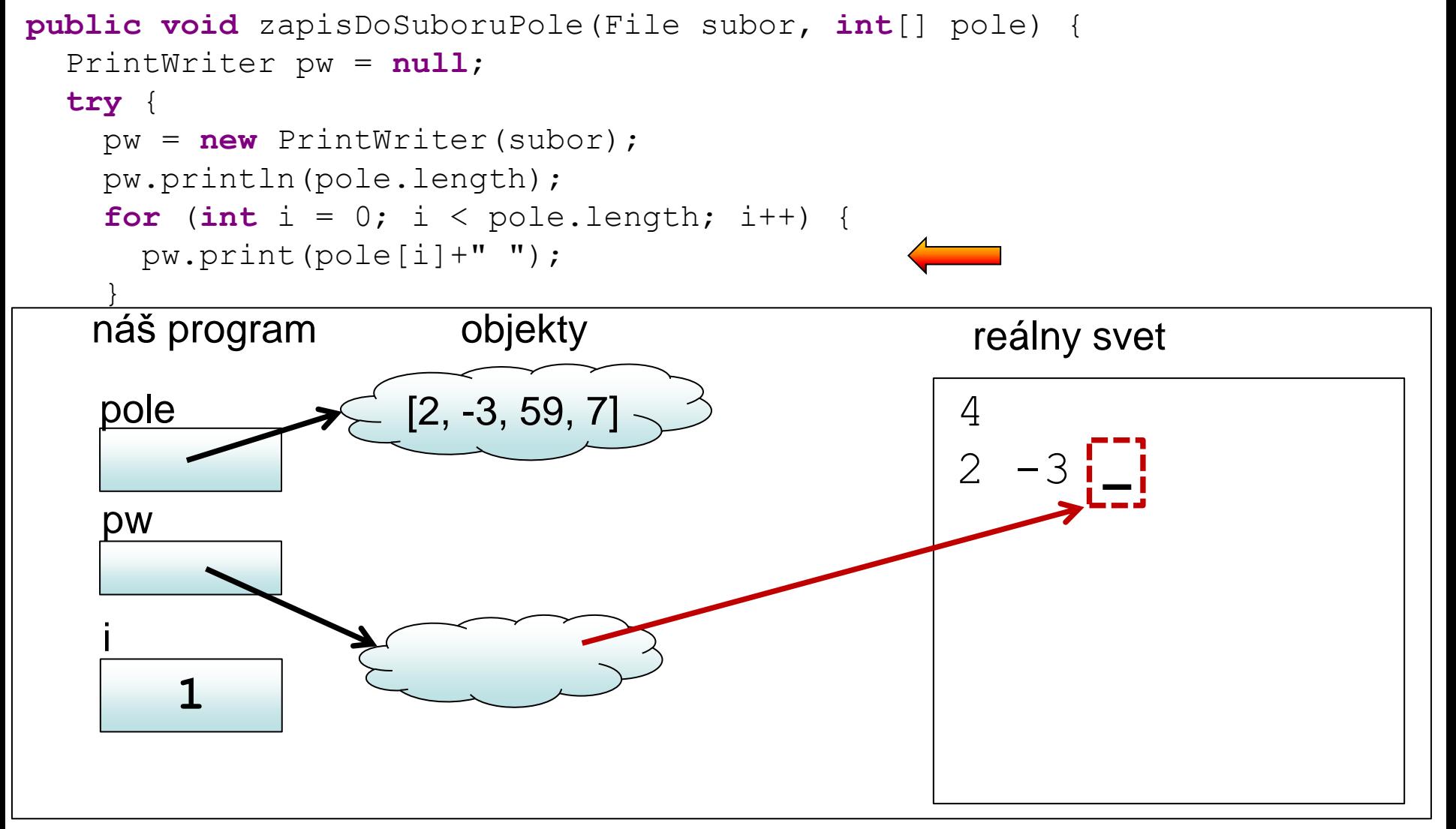

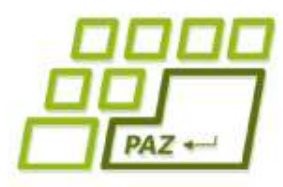

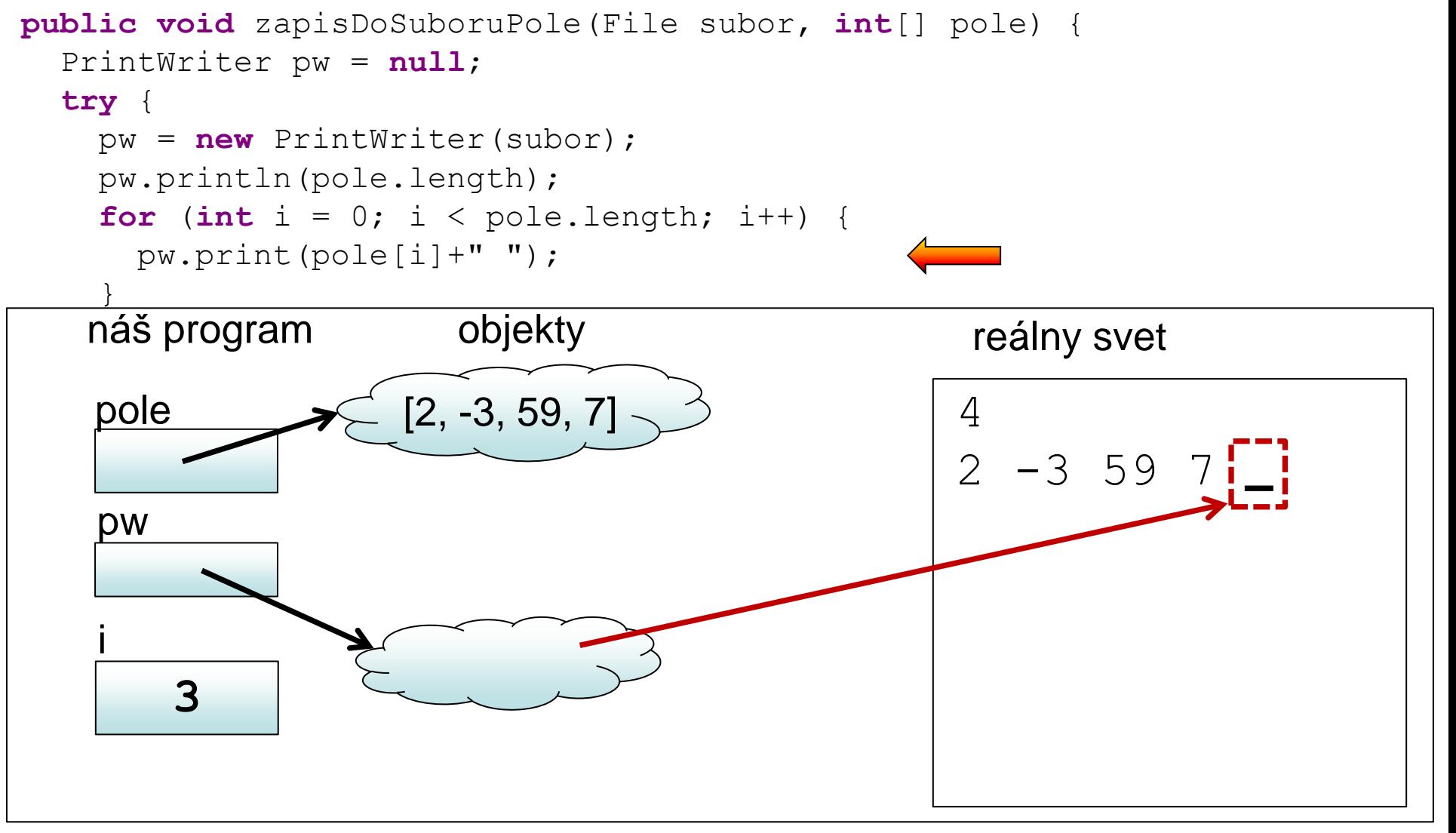

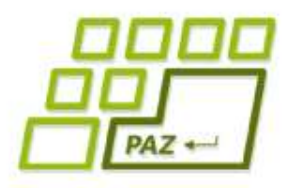

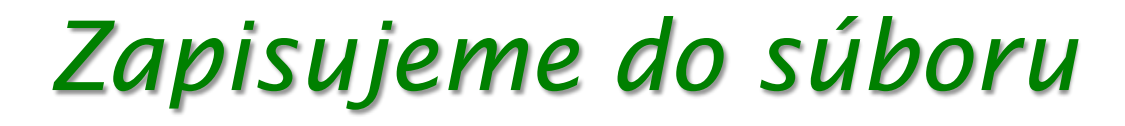

```
public void zapisDoSuboruPole(File subor, int[] pole) {
   PrintWriter pw = null;
   try {
     pw = new PrintWriter(subor);
     pw.println(pole.length);
    for (int i = 0; i < pole.length; i++) {
       pw.print(pole[i]+" ");
 }
   } catch (FileNotFoundException e) {
     System.err.println("Súbor " + subor.getName()+ " sa nenašiel");
   } finally {
     if (pw!=null)
       pw.close();
 }
```
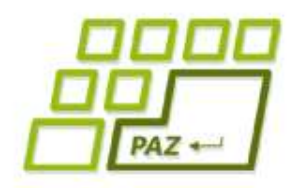

#### *java.util.Scanner*

- Dokáže čítať textové vstupy:
	- z textového súboru
		- File subor = **new** File("D:\\vstup.txt");
		- Scanner scanZoSuboru = **new** Scanner(subor);
	- z konzoly
		- Scanner scanZKonzoly = **new** Scanner(System.in);
	- z reťazca
		- Scanner scanZRetazca1 = **new** Scanner("Ahoj Java");
		- Scanner scanZRetazca2 =  $new$  Scanner("D:\\x.txt");

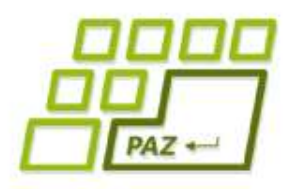

#### *System.[in|out|err]*

- System.in Vstup z klávesnice v konzole
	- Reálne využitie biedne: shellové dialógy
- **System.out** Výpis na konzolu
	- · Už poznáme cez jeho metódy print () a println()
- **System.err** Chybový výpis na konzolu
	- Pracuje sa s ním rovnako ako so System.out
	- Výpis v Eclipse sa vypisuje červeným písmom

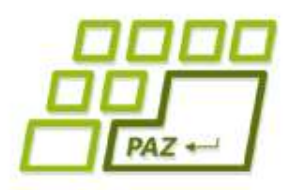

## *java.util.Scanner*

- Po vytvorení je jedno z čoho sa číta
- Po čítaní zo súboru nesmieme zabudnúť súbor zatvoriť cez close()
- Filozofia Scanner-a: fungovanie cez dvojice metód
	- **boolean** hasNextXXX();
		- Vráti **true**, ak je možné zo vstupu prečítať hodnotu typu XXX
	- XXX nextXXX();
		- $\bullet$  Vráti hodnotu typu  $\text{XXX}$

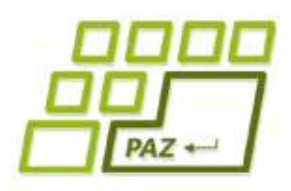

## *java.util.Scanner*

- Scanner metódami nextXXX() a hasNextXXX()číta po najbližší oddeľovač
- Prednastaveným oddeľovačom je ľubovoľný znak, ktorý je tzv. whitespace znakom
- $\bullet$  Typickými whitespace znakmi sú ' $\setminus \cup'$ , '  $\mathbf{I} \setminus \mathbf{n}$
- Pre dvojicu hasNextLine() a nextLine() je oddeľovačom vždy '\n'

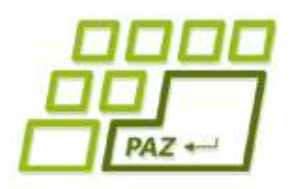

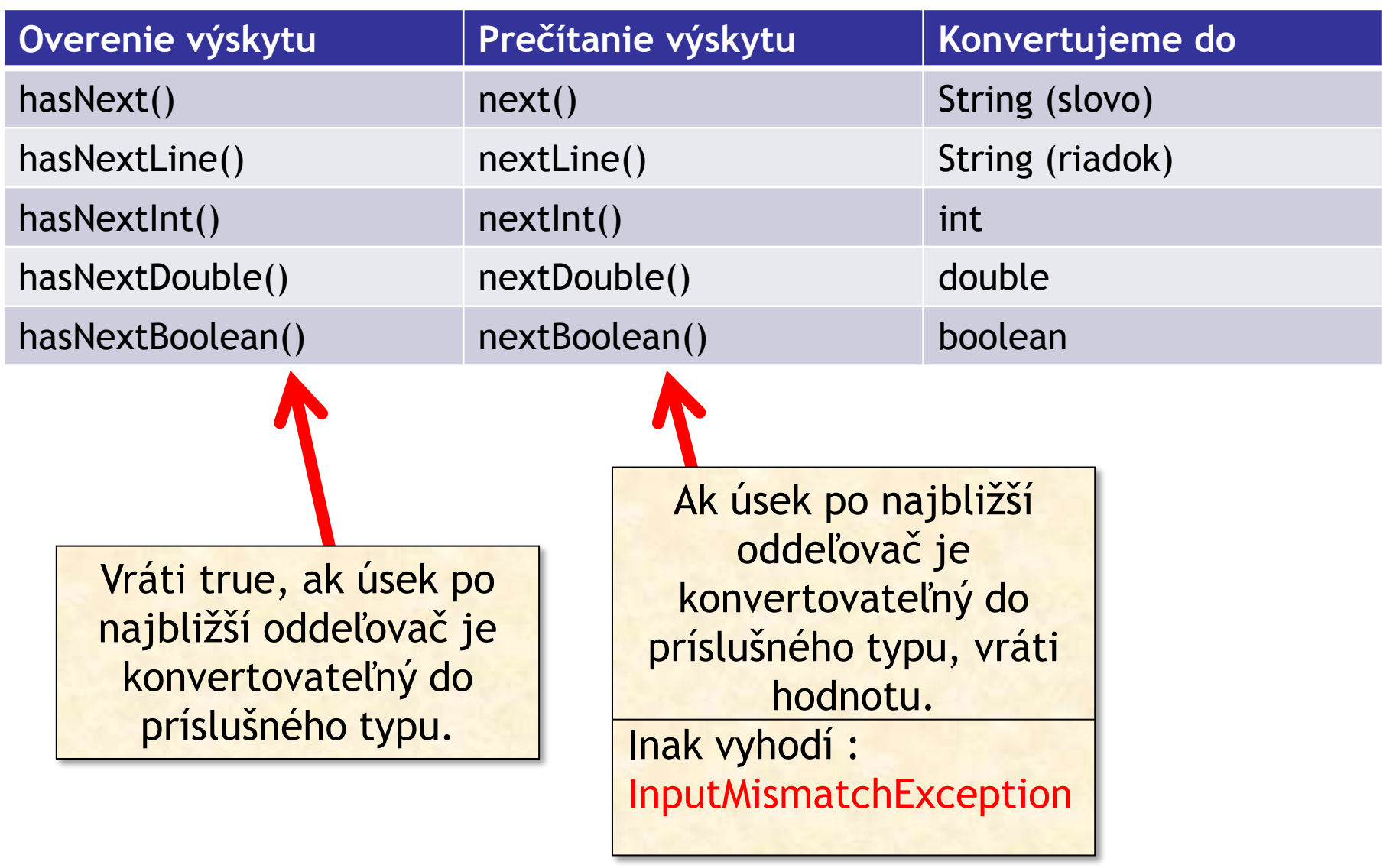

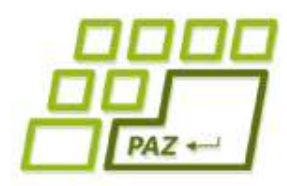

#### *Schéma práce so Scanner-om pri čítaní zo súboru*

```
File subor = new File("C:\\adresare\\subor");
Scanner scanner = null;
try {
   scanner = new Scanner(subor);
   // čítame zo scannera
} catch (FileNotFoundException e) {
     System.out.println("Súbor " +
       subor.getName() + " som nenašiel");
} finally {
   if (scanner != null)
       scanner.close();
}
```
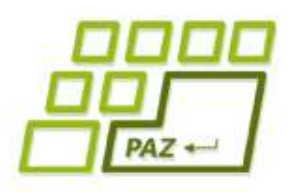

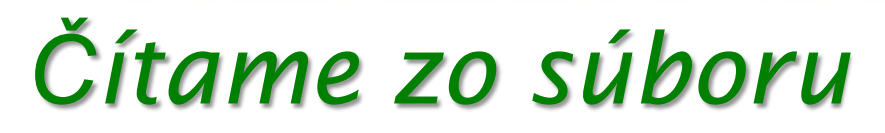

● Vytvorme si metódu, ktorá načíta zo zadaného súboru v prvom riadku veľkosť poľa čísiel a v druhom riadku obsah poľa čísiel.

*Čítame zo súboru*

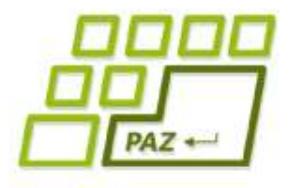

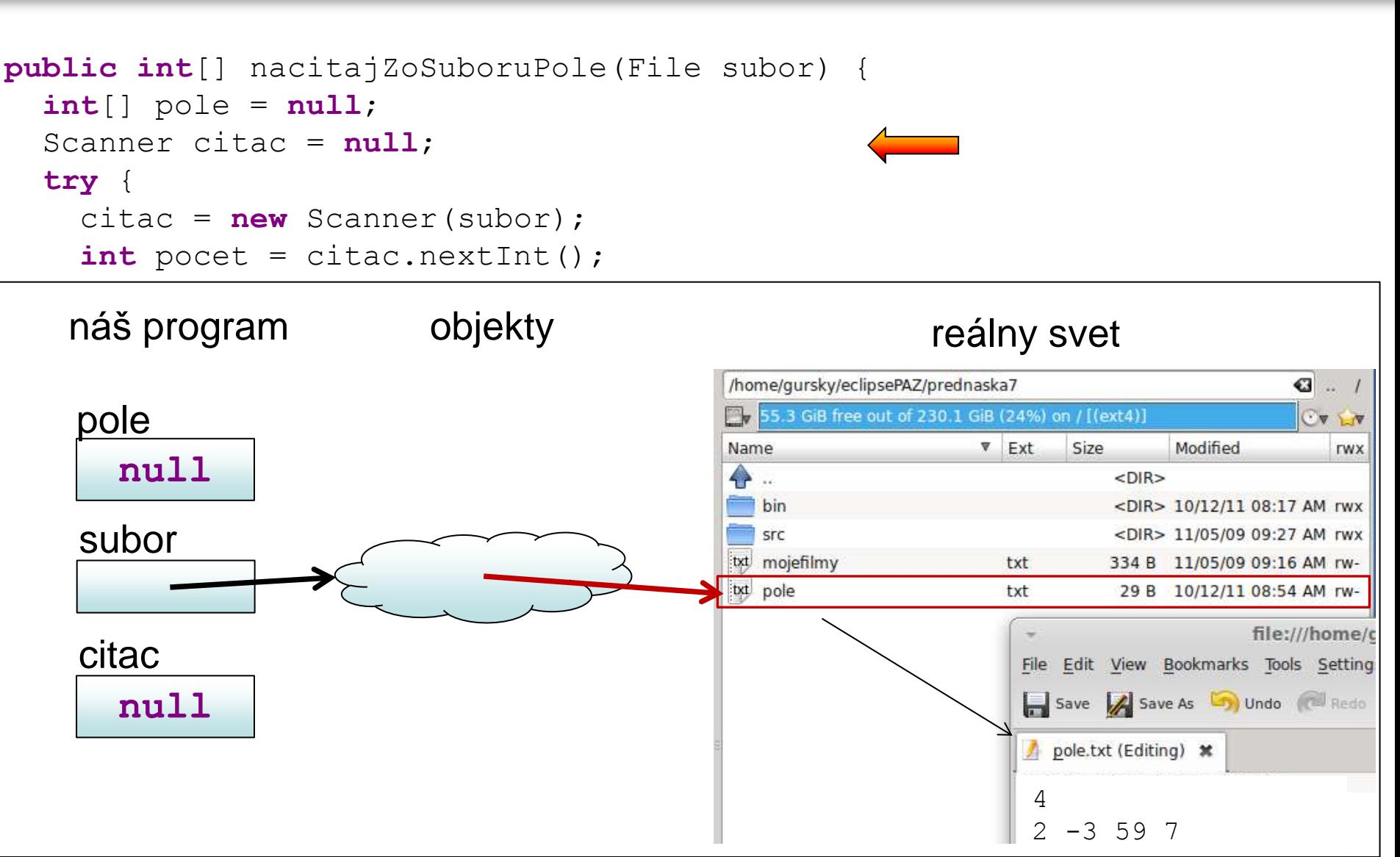

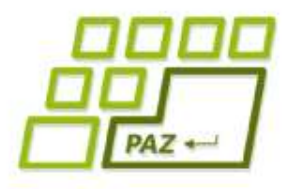

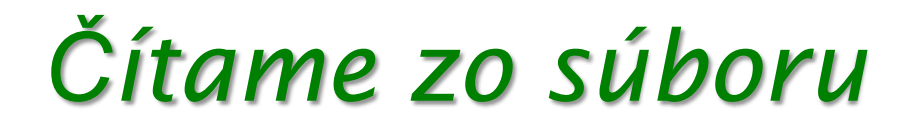

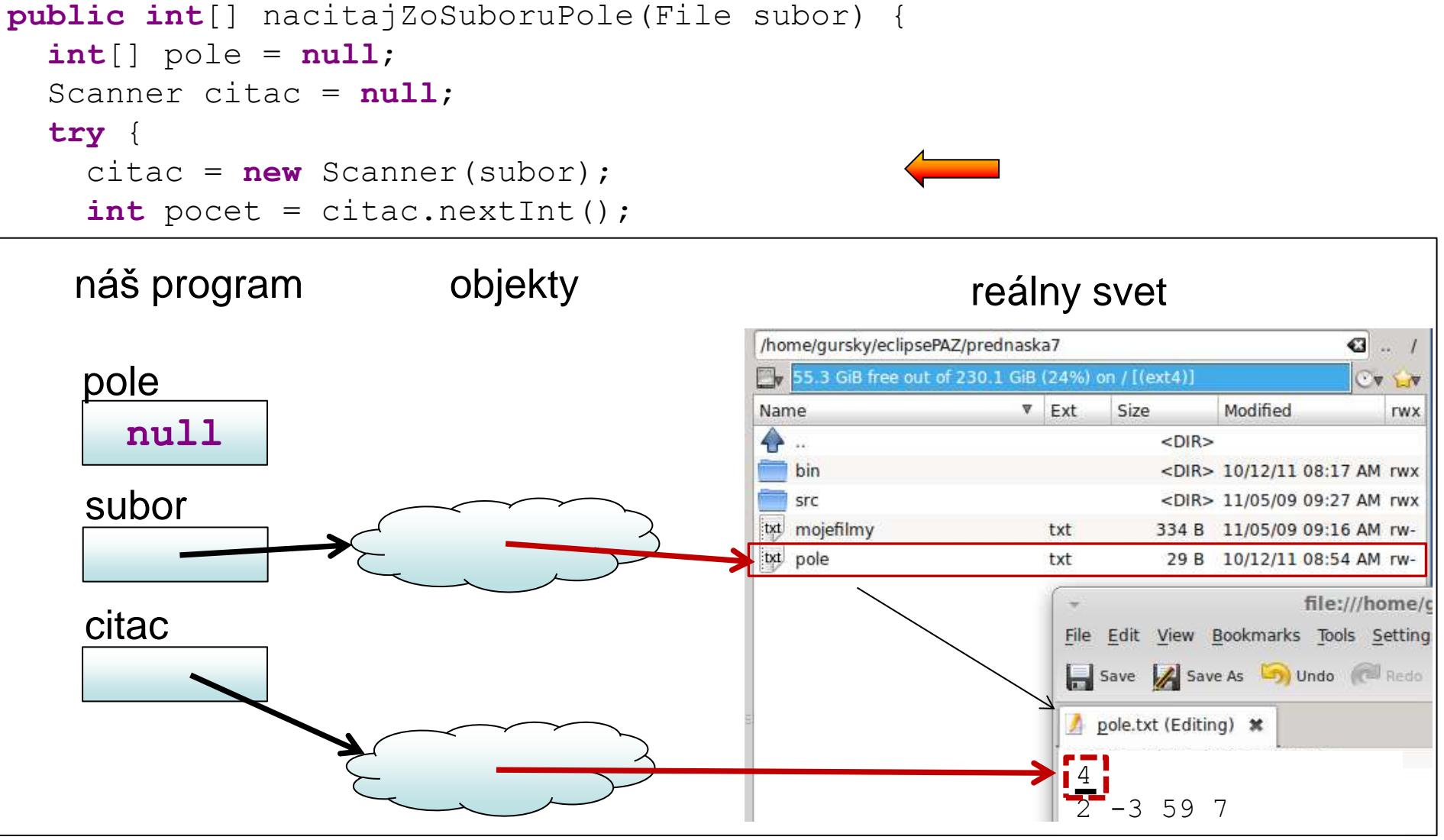

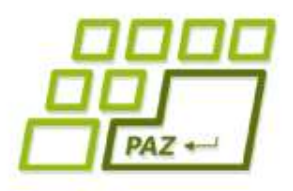

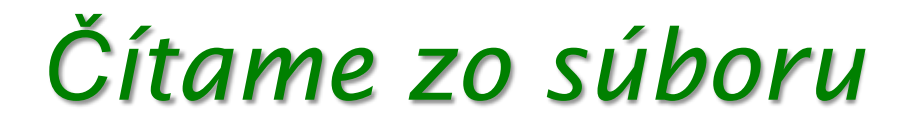

```
public int[] nacitajZoSuboruPole(File subor) {
   int[] pole = null; Scanner citac = null;
    try {
      citac = new Scanner(subor);
     int pocet = citac.nextInt();
      int i = 0;
      pole = new int[pocet];
      while (citac.hasNextInt()) {
        pole[i++] = citac.nextInt();\begin{array}{c|c} \hline \quad & \quad \end{array}| náš program objekty chounder and the contract of the contract of the contract of the contract of the contract o
 System.err.println("Súbor " + subor.getName()+ " sa nenašiel");
| pole |\begin{array}{|c|c|c|c|c|c|} \hline \textbf{null} & \textbf{null} \end{array}\overline{\phantom{a}}|returns policy and the set
\begin{array}{c} \hline \end{array}citac
                                                                        \frac{1}{4}2 -3 59 7
```
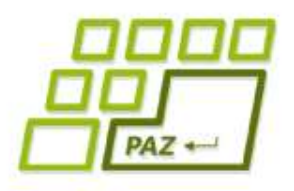

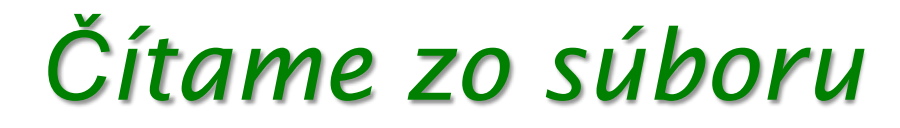

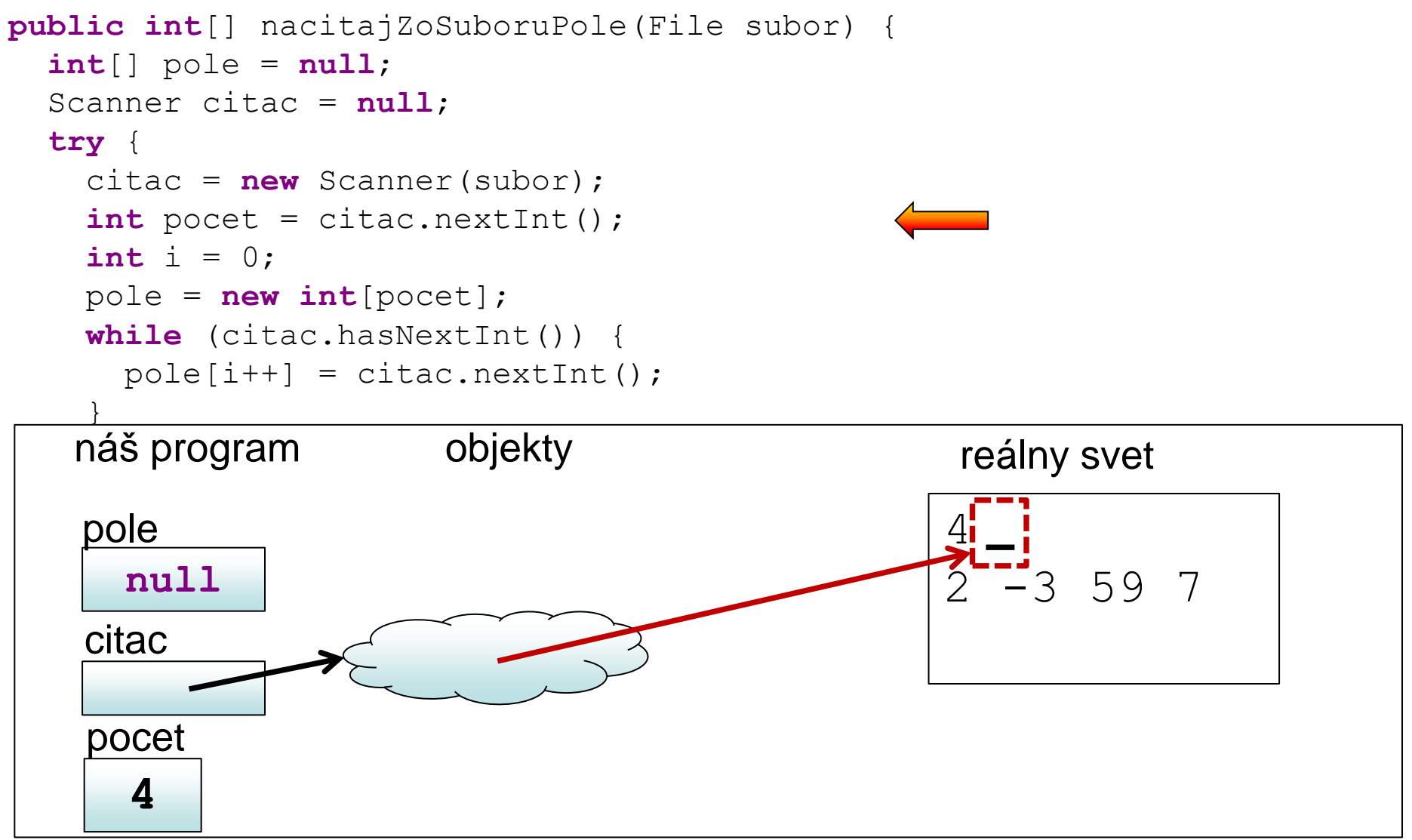

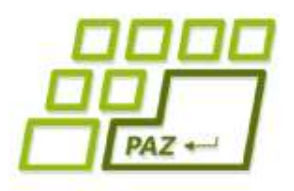

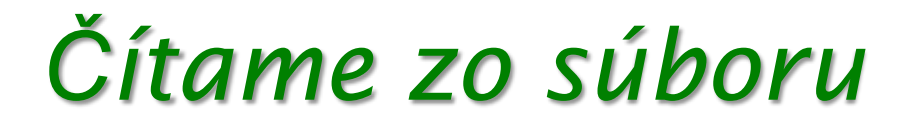

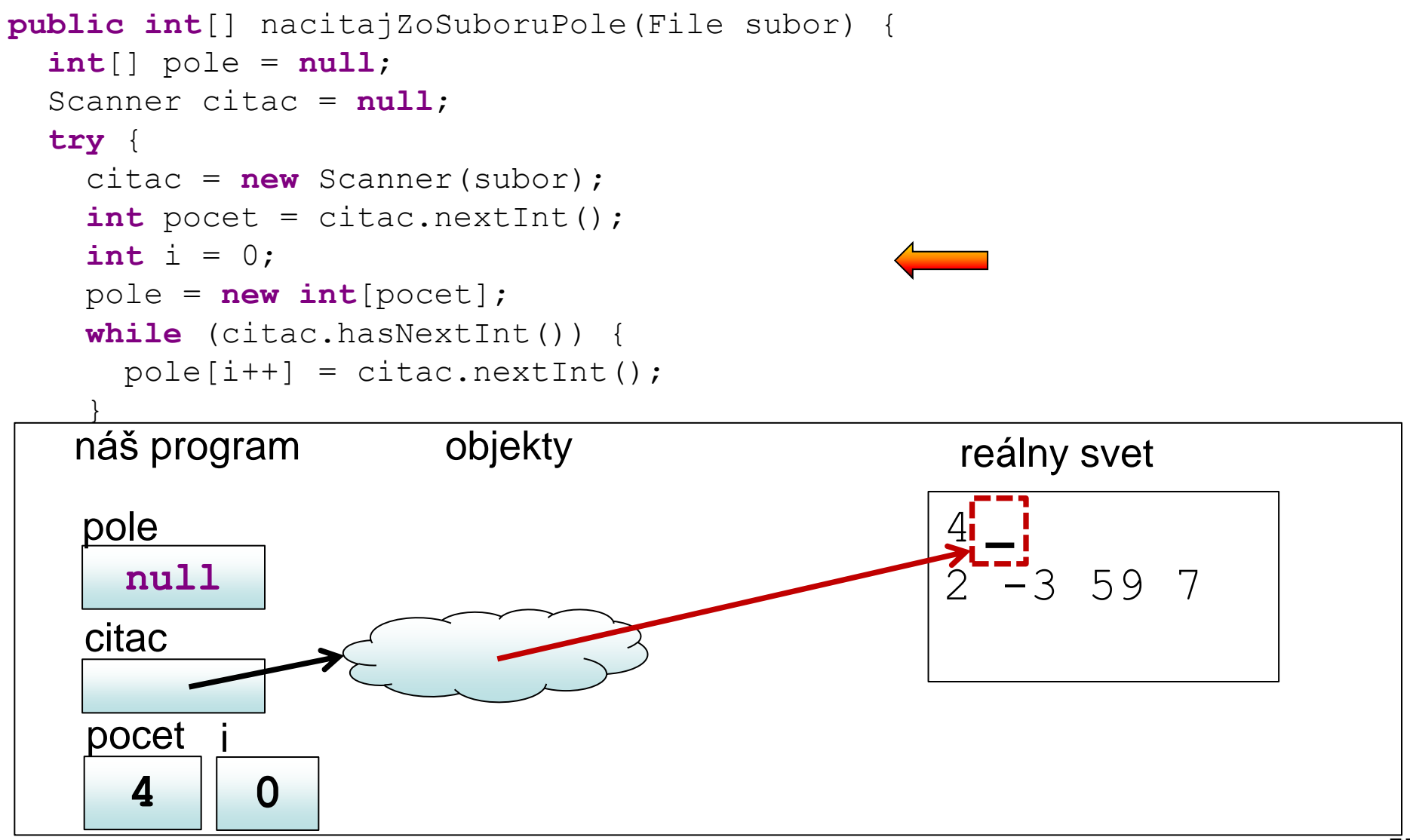

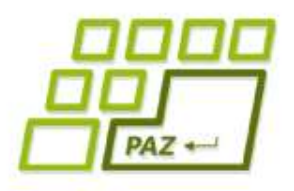

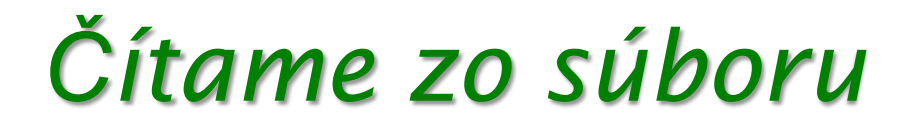

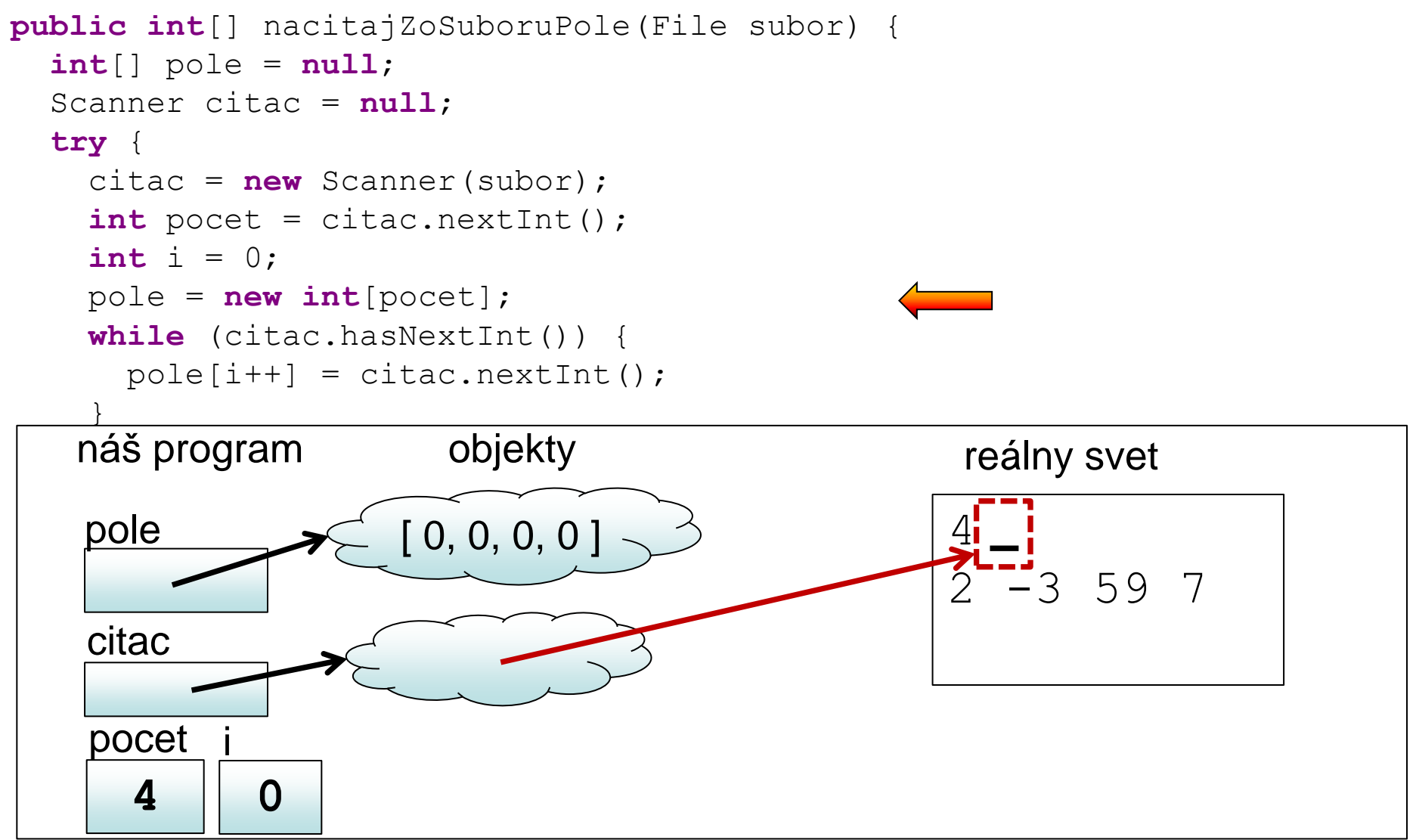

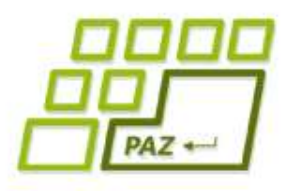

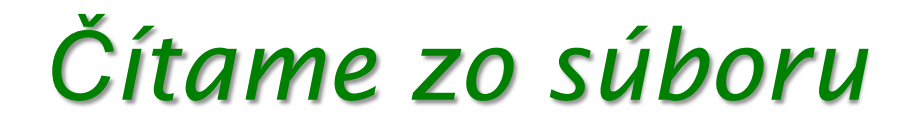

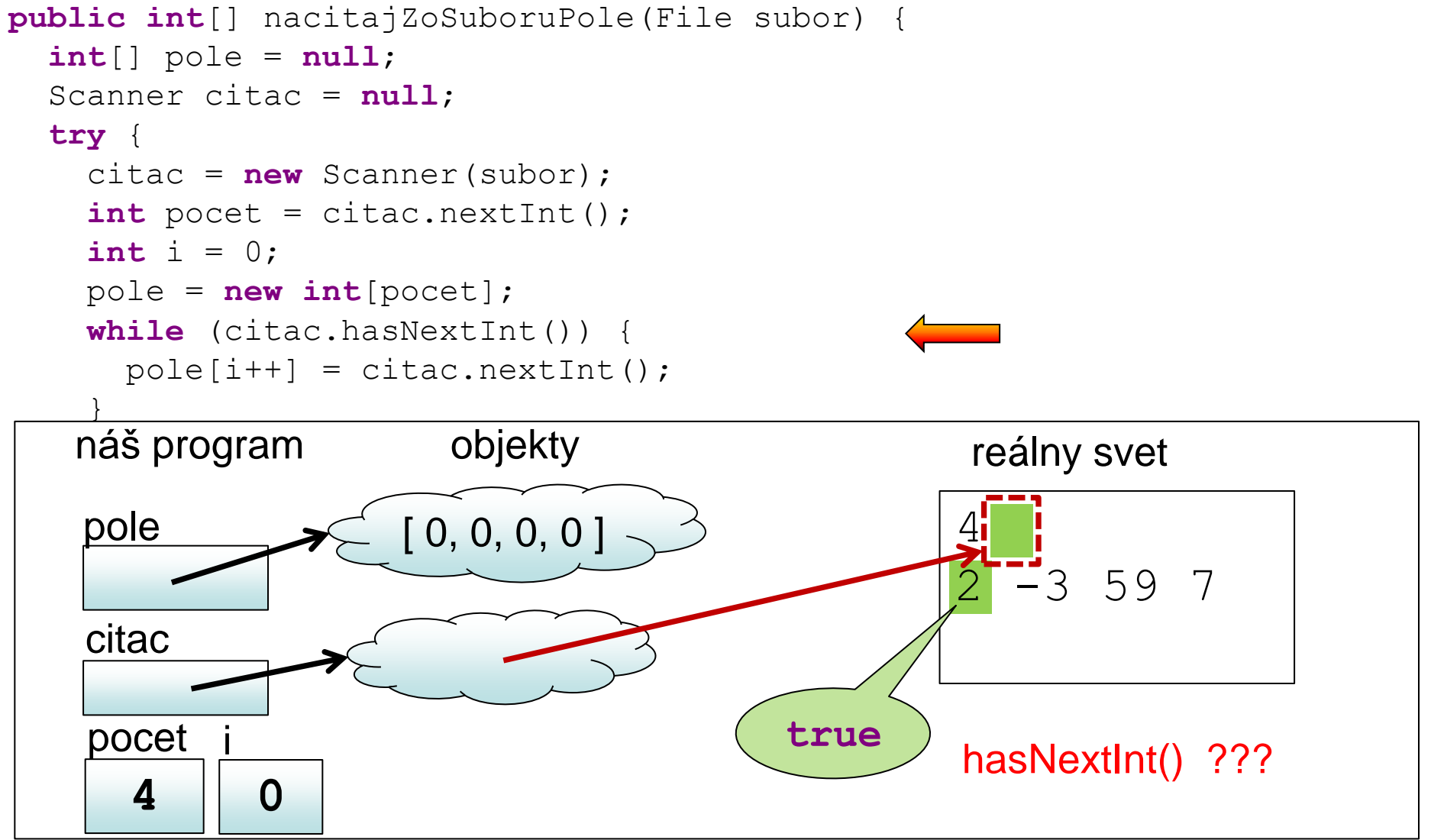

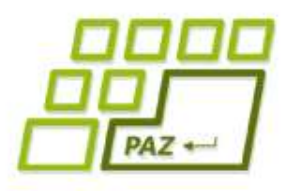

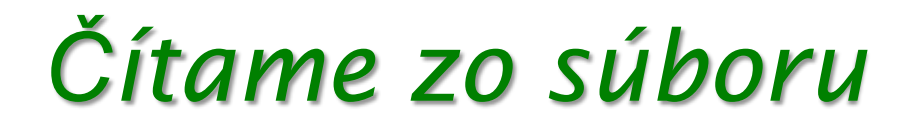

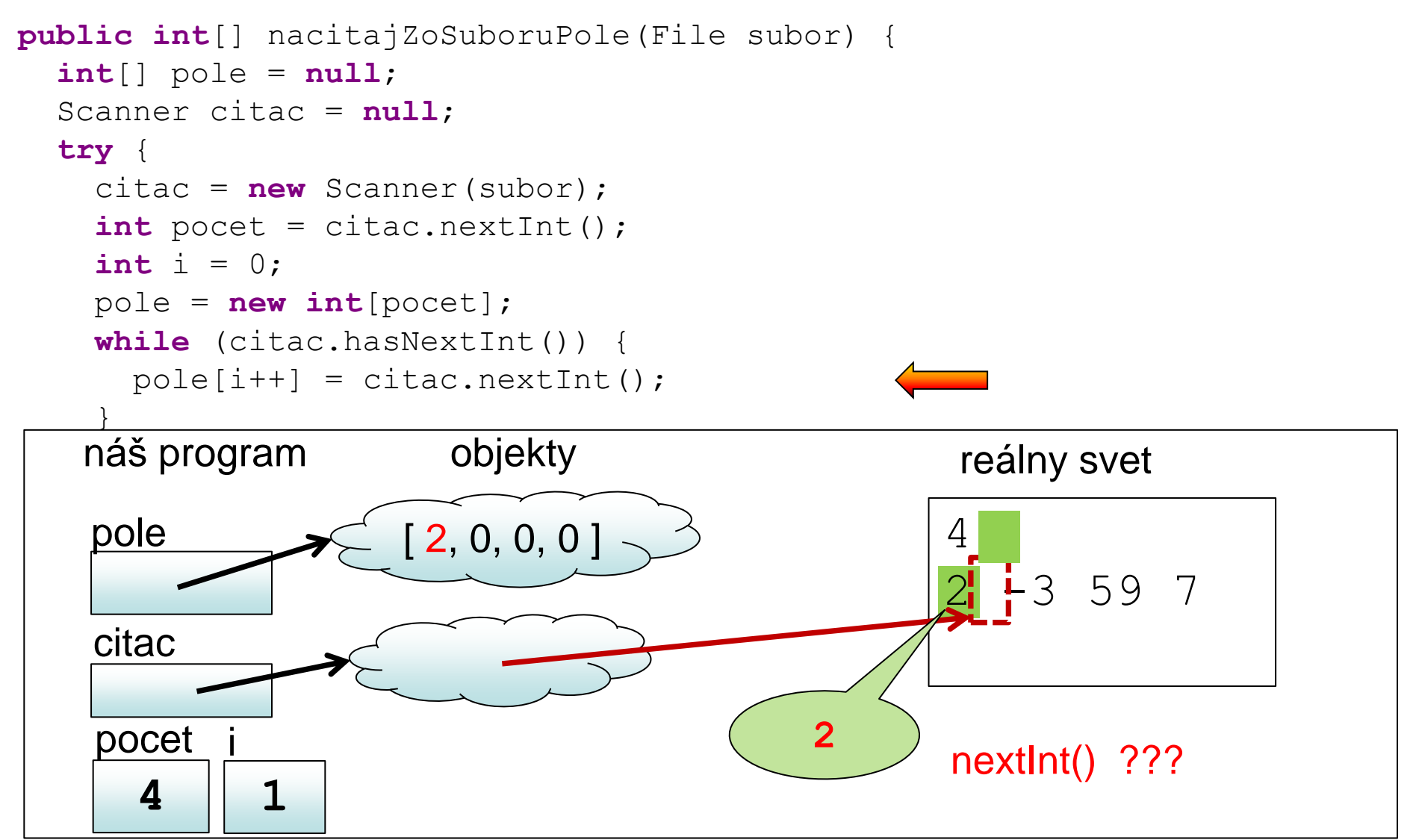

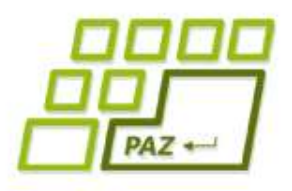

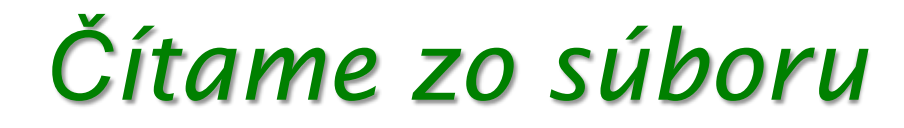

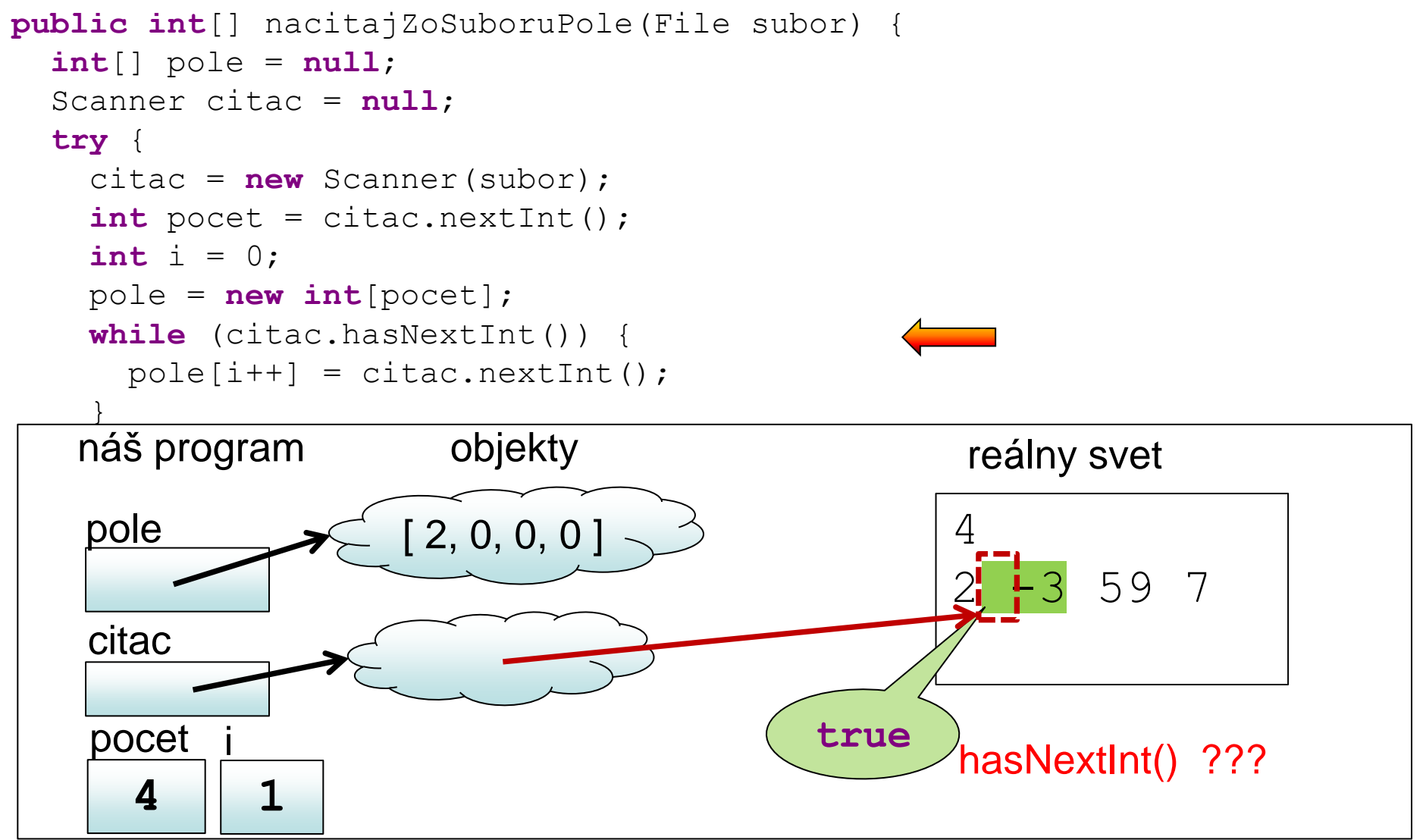

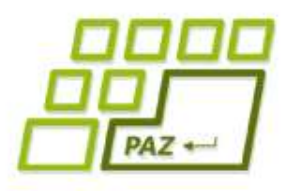

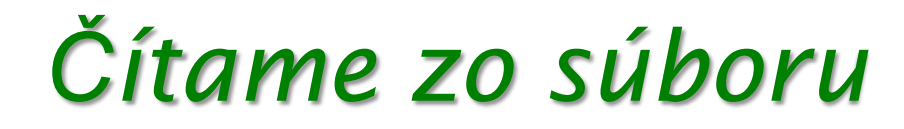

```
public int[] nacitajZoSuboruPole(File subor) {
   int[] pole = null; Scanner citac = null;
    try {
        citac = new Scanner(subor);
       int pocet = citac.nextInt();
        int i = 0;
        pole = new int[pocet];
        while (citac.hasNextInt()) {
          pole[i+1] = citac.nextInt();\begin{array}{c|c} \hline \quad & \quad \end{array}| náš program objekty chounder and the contract of the contract of the contract of the contract of the contract o
\begin{array}{ccc} \hline \end{array} , which is the substitution of the substitution of \begin{array}{ccc} \hline \end{array}| pole | if (citac!=null)
citac.close(); and (); and (); and (); and (); and (); and (); and (); and (); and (); and (); and (); and (); and (); and (); and (); and (); and (); and (); and (); and (); and (); and (); and (); and (); and (); and ();
|returns policy and the set
\begin{array}{c} \hline \end{array}citac
                                                                                         4
                                                                                         2 - 3 59 7
           4
       pocet
                       2
                    i
                                     [ 2, -3, 0, 0 ]
                                                                               -3
                                                                                            nextInt() ???
```
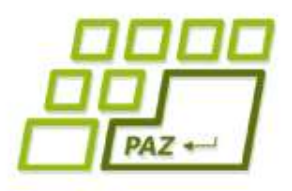

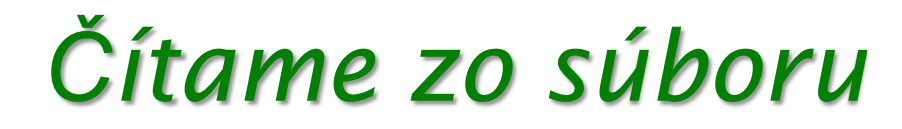

```
public int[] nacitajZoSuboruPole(File subor) {
   int[] pole = null; Scanner citac = null;
    try {
        citac = new Scanner(subor);
       int pocet = citac.nextInt();
        int i = 0;
        pole = new int[pocet];
        while (citac.hasNextInt()) {
           pole[i+1] = citac.nextInt();\begin{array}{c|c} \hline \quad & \quad \end{array}| náš program objekty chounder and the contract of the contract of the contract of the contract of the contract o
\begin{array}{ccc} \hline \end{array} , which is the substitution of the substitution of \begin{array}{ccc} \hline \end{array}| pole | if (citac!=null)
citac.close(); and (); and (); and (); and (); and (); and (); and (); and (); and (); and (); and (); and (); and (); and (); and (); and (); and (); and (); and (); and (); and (); and (); and (); and (); and (); and ();
|returns policy and the set
\begin{array}{c} \hline \end{array}citac
                                                                                          4
                                                                                         2 -3 594
       pocet
                       4
                    i
                                     [ 2, -3, 59, 7]
                                                                                7
                                                                                             nextInt() ???
```
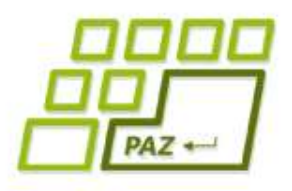

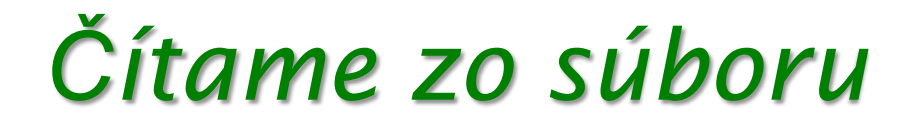

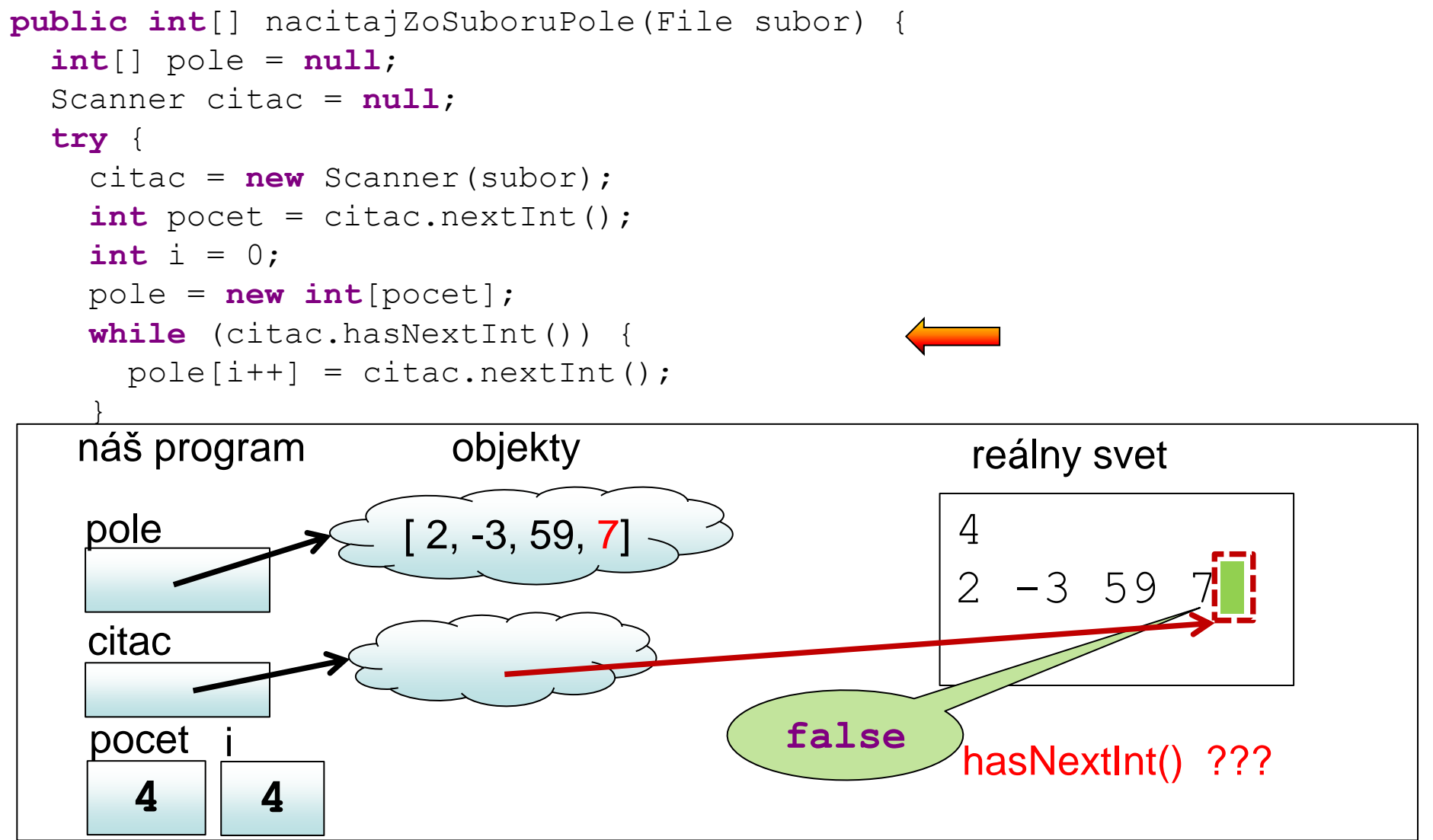

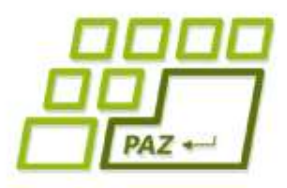

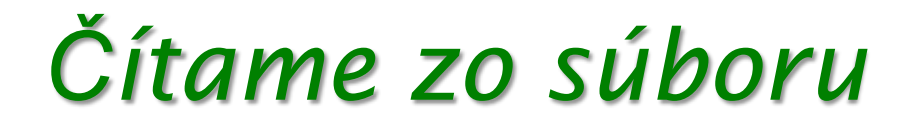

```
public int[] nacitajZoSuboruPole(File subor) {
  int[] pole = null; Scanner citac = null;
   try {
     citac = new Scanner(subor);
    int pocet = citac.nextInt();
     int i = 0;
     pole = new int[pocet];
     while (citac.hasNextInt()) {
      pole[i++] = citac.nextInt();
 }
   } catch (FileNotFoundException e) {
     System.err.println("Súbor " + subor.getName()+ " sa nenašiel");
   } finally {
     if (citac!=null)
       citac.close();
 }
   return pole;
}
```
Programovanie, algoritmy, zložitosť (Ústav informatiky, PF UPJŠ)

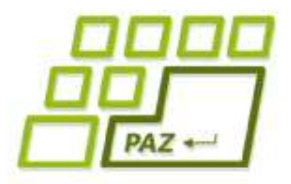

# **Ďakujem za pozornosť !**

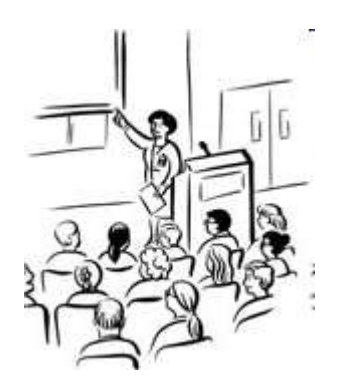

Použité obrázky v prezentácii: www.thecolor.com